# Package 'wordspace'

August 22, 2022

<span id="page-0-0"></span>Type Package Title Distributional Semantic Models in R Version 0.2-8 Date 2022-08-22 **Depends** R ( $>= 3.3.0$ ), Matrix ( $>= 1.3.0$ ) Imports Rcpp (>= 0.11.0), sparsesvd, iotools, methods, stats, utils, graphics, grDevices, cluster, MASS LinkingTo Rcpp Description An interactive laboratory for research on distributional semantic models ('DSM', see <[https://en.wikipedia.org/wiki/Distributional\\_semantics](https://en.wikipedia.org/wiki/Distributional_semantics)> for more information). License GPL-3 URL <http://wordspace.r-forge.r-project.org/> LazyData yes LazyDataCompression xz **Suggests** knitr, rmarkdown, tm, test that  $(>= 3.0)$ VignetteBuilder knitr Config/testthat/edition 3 NeedsCompilation yes Author Stephanie Evert [cre, aut] (<<https://orcid.org/0000-0002-4192-2437>>) Maintainer Stephanie Evert <stephanie.evert@fau.de> Repository CRAN Date/Publication 2022-08-22 21:30:02 UTC

# R topics documented:

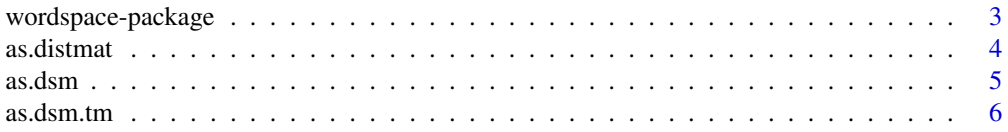

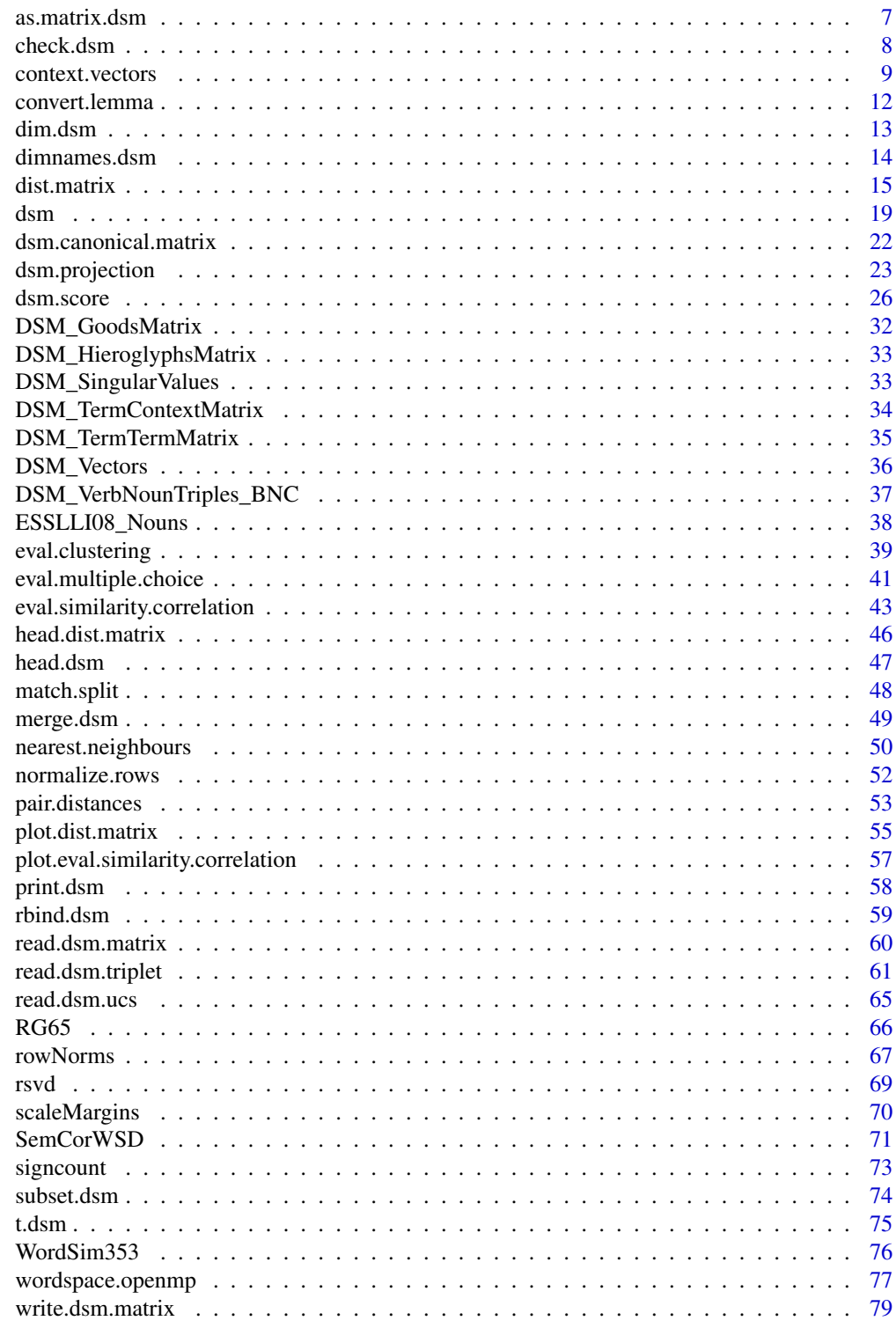

**Index** 

<span id="page-2-0"></span>

#### Description

This package aims to provide a toy laboratory for research and experimentation in distributional semantics as well as a user-friendly environment for building and applying distributional semantic models (DSM) in R

# Details

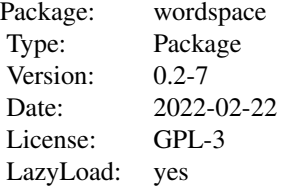

#### Author(s)

Stephanie Evert (<https://purl.org/stephanie.evert>)

#### References

Please cite this package as

Evert, Stefan (2014). Distributional semantics in R with the wordspace package. In *Proceedings of COLING 2014, the 25th International Conference on Computational Linguistics: System Demonstrations*, pages 110–114, Dublin, Ireland.

and link to the package homepage at <http://wordspace.r-forge.r-project.org/>.

Tutorial materials using the package for examples and exercises are available from [http://wordspac](http://wordspace.collocations.de/)e. [collocations.de/](http://wordspace.collocations.de/) under an open-source license. You will also find some pre-compiled distributional semantic models (DSM) there.

# See Also

If you are new to the wordspace package, you should start by reading the package vignette and trying out the code examples show there.

Good starting points into the package documentation are [dsm](#page-18-1), [read.dsm.triplet](#page-60-1), [dist.matrix](#page-14-1) and [nearest.neighbours](#page-49-1).

<span id="page-3-0"></span>

# Description

Mark an arbitrary dense or sparse matrix as a pre-computed [dist.matrix](#page-14-1) object, so it can be used with [nearest.neighbours](#page-49-1) and [pair.distances](#page-52-1). Default methods are provided for a regular dense [matrix](#page-0-0), any type of [sparseMatrix](#page-0-0) from the **Matrix** package, as well as a dsm object (from which the raw or scored co-occurrence matrix is extracted).

#### Usage

```
as.distmat(x, ...)## S3 method for class 'matrix'
as.distmat(x, similarity=FALSE, symmetric=FALSE, ...)
## S3 method for class 'sparseMatrix'
as.distmat(x, similarity=FALSE, symmetric=FALSE, force.dense=FALSE, ...)
## S3 method for class 'dsm'
as.distmat(x, similarity=FALSE, symmetric=FALSE, force.dense=FALSE, ...)
```
# **Arguments**

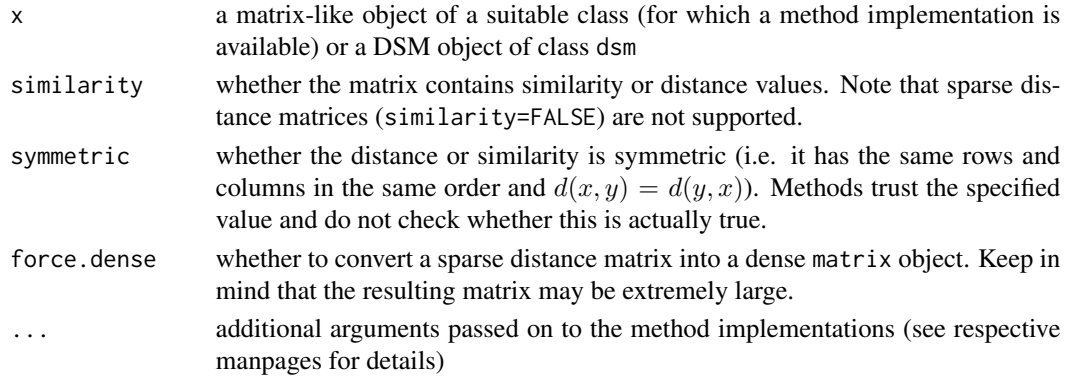

#### Details

This method is called as.distmat because the regular name as.dist.matrix would collide with the [as.dist](#page-0-0) method for [matrix](#page-0-0) objects.

The method has two main purposes:

- 1. enable the use of pre-computed distance information from external sources in wordspace;
- 2. disguise a (scored) co-occurrence matrix as a similarity matrix so that [nearest.neighbours](#page-49-1) and [pair.distances](#page-52-1) can be used for lookup of first-order co-occurrence data.

#### <span id="page-4-0"></span>as.dsm 5

# Value

If x is a dense matrix or force.dense=TRUE, it is assigned to class [dist.matrix](#page-14-1) so it can be used with [nearest.neighbours](#page-49-1) and [pair.distances](#page-52-1) as well as the [plot](#page-54-1) and [head](#page-45-1) methods.

If x is a sparse matrix, it is marked with an attribute dist.matrix recognized by [nearest.neighbours](#page-49-1) and [pair.distances](#page-52-1); however, method implementations for dist.matrix objects will not apply. Important note: In this case, x must be a non-negative similarity matrix and empty cells are treated as zeroes.

In either case, attributes similarity and symmetric are set as specified.

# Author(s)

Stephanie Evert (<https://purl.org/stephanie.evert>)

#### See Also

[plot](#page-54-1) and [head](#page-45-1) methods for distances matrices; [nearest.neighbours](#page-49-1) and [pair.distances](#page-52-1)

# Examples

```
# interpret co-occurrence frequency as similarity measure
M <- as.distmat(DSM_HieroglyphsMatrix, similarity=TRUE)
nearest.neighbours(M, "cat")
nearest.neighbours(M, "hear", byrow=FALSE)
```
<span id="page-4-1"></span>

as.dsm *Create DSM Object From Various R Data Structures (wordspace)*

# Description

Convert co-occurrence data from various in-memory formats to DSM object.

# Usage

 $as.dsm(obj, ...)$ 

#### Arguments

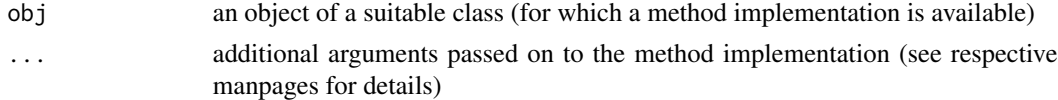

#### Value

An object of class [dsm](#page-18-1).

# <span id="page-5-0"></span>Author(s)

Stephanie Evert (<https://purl.org/stephanie.evert>)

# See Also

Currently available implementations: [as.dsm.TermDocumentMatrix](#page-5-1), [as.dsm.DocumentTermMatrix](#page-5-1)

as.dsm.tm *Create DSM Object From* tm *Package (wordspace)*

# <span id="page-5-1"></span>Description

Convert a tm term-document or document-term matrix into a wordspace DSM object.

# Usage

```
## S3 method for class 'TermDocumentMatrix'
as.dsm(obj, ..., verbose=FALSE)
## S3 method for class 'DocumentTermMatrix'
as.dsm(obj, ..., verbose=FALSE)
```
#### Arguments

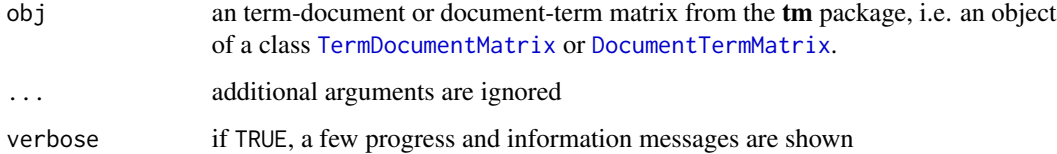

# Value

An object of class [dsm](#page-18-1).

# Author(s)

Stephanie Evert (<https://purl.org/stephanie.evert>)

# See Also

[as.dsm](#page-4-1) and the documentation of the tm package

# <span id="page-6-0"></span>as.matrix.dsm 7

#### Examples

```
## Not run:
library(tm) # tm package needs to be installed
data(crude) # news messages on crude oil from Reuters corpus
cat(as.character(crude[[1]]), "\n") # a text example
corpus <- tm_map(crude, stripWhitespace) # some pre-processing
corpus <- tm_map(corpus, content_transformer(tolower))
corpus <- tm_map(corpus, removePunctuation)
corpus <- tm_map(corpus, removeWords, stopwords("english"))
cat(as.character(corpus[[1]]), "\n") # pre-processed text
dtm <- DocumentTermMatrix(corpus) # document-term matrix
inspect(dtm[1:5, 90:99]) # rows = documents
wordspace_dtm <- as.dsm(dtm, verbose=TRUE) # convert to DSM
print(wordspace_dtm$S[1:5, 90:99]) # same part of dtm as above
wordspace_tdm <- t(wordspace_dtm) # convert to term-document matrix
print(wordspace_tdm)
## End(Not run)
```
as.matrix.dsm *Extract Matrix from DSM Object (wordspace)*

#### Description

Extract the co-occurrence or score matrix from a DSM object.

#### Usage

```
## S3 method for class 'dsm'
as.matrix(x, what = c("auto", "M", "S"), ...)
```
#### Arguments

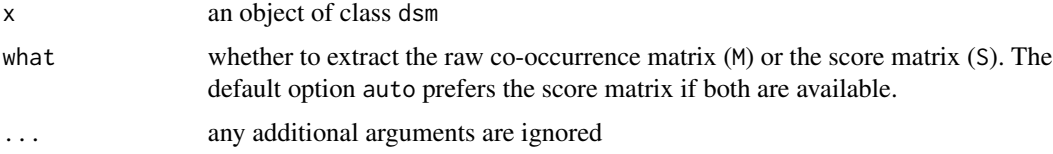

# <span id="page-7-0"></span>Details

This function ensures that the row and column names of the matrix are consistent with the row/column information tables of the DSM. For faster access to the matrix, simply use x\$M or x\$S directly.

# Value

Either the raw co-occurrence matrix or the score matrix of the DSM x.

Note that unlike other as.matrix methods, a sparse matrix in canonical DSM format may be returned.

# Author(s)

Stephanie Evert (<https://purl.org/stephanie.evert>)

# See Also

[dsm](#page-18-1), [dim.dsm](#page-12-1), [dimnames.dsm](#page-13-1), [dsm.is.canonical](#page-21-1)

# Examples

```
as.matrix(DSM_TermTerm)
as.matrix(DSM_TermContext)
```

```
check.dsm Validate Internal Structure of DSM Object (wordspace)
```
# Description

Validate the internal structure of a DSM object and return a list with information about the object.

#### Usage

```
check.dsm(model, validate = FALSE, nonneg.check = FALSE)
```
# Arguments

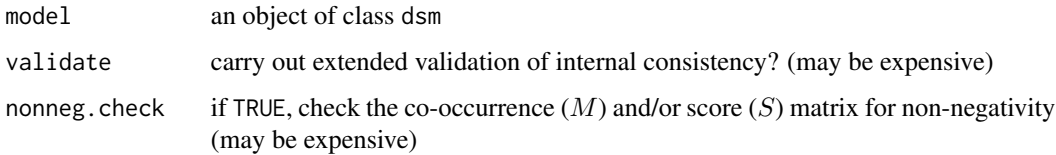

# <span id="page-8-0"></span>context.vectors 9

# Value

Aborts with error message if any inconsistency is detected. Otherwise a list with the following items is returned:

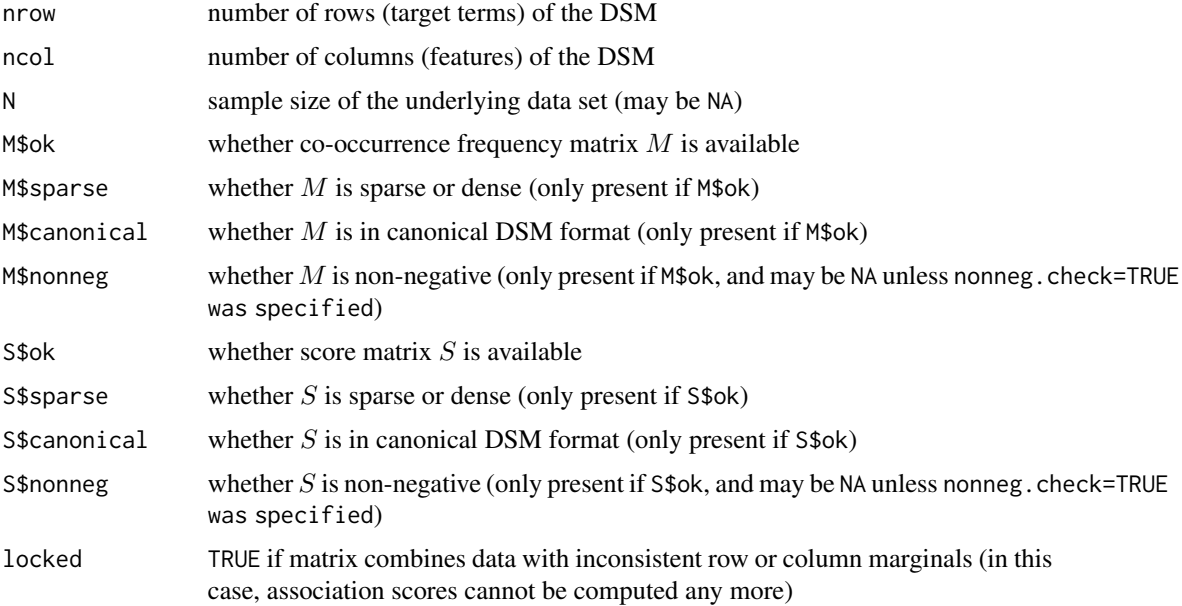

# Author(s)

Stephanie Evert (<https://purl.org/stephanie.evert>)

# See Also

[dsm](#page-18-1), [print.dsm](#page-57-1)

# Examples

check.dsm(DSM\_TermTerm)

context.vectors *Compute Bag-of-Words Context Vectors (wordspace)*

# Description

Compute bag-of-words context vectors as proposed by Schütze (1998) for automatic word sense disambiguation and induction. Each context vector is the centroid of the DSM vectors of all terms occurring in the context.

# Usage

```
context.vectors(M, contexts, split = "\\s+",
                drop.missing = TRUE, row.names=NULL)
```
# Arguments

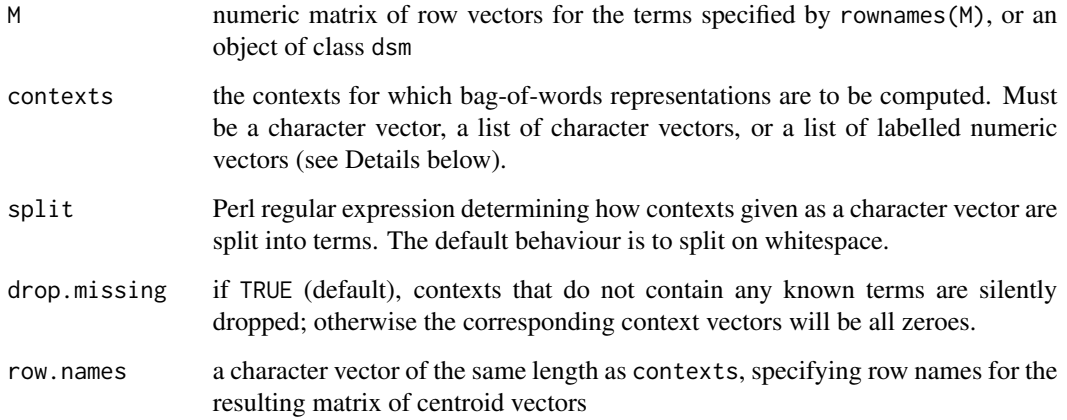

# Details

The contexts argument can be specified in several different ways:

- A character vector: each element represents a context given as a string, which will be split on the Perl regular expression split and then looked up in M. Repetitions are allowed and will be weighted accordingly in the centroid.
- A list of character vectors: each item represents a pre-tokenized context given as a sequence of terms to be looked up in M. Repetitions are allowed and will be weighted accordingly in the centroid.
- A list of labelled numeric vectors: each item represents a bag-of-words representation of a context, where labels are terms to be looked up in M and the corresponding values their frequency counts or (possibly non-integer) weights.
- *(deprecated)* A logical vector corresponding to the rows of M, which will be used directly as an index into M.
- *(deprecated)* An unlabelled integer vector, which will be used as an index into the rows of M.

For each context, terms not found in the matrix M are silently computed. Then a context vector is computed as the centroid of the remaining term vectors. If the context contains multiple occurrences of the same term, its vector will be weighted accordingly. If the context is specified as a bag-ofwords representations, the terms are weighted according to the corresponding numerical values.

Neither word order nor any other structural properties of the contexts are taken into account.

#### context.vectors 11

#### Value

A numeric matrix with the same number of columns as M and one row for each context (excluding contexts without known terms if drop.missing=TRUE). If the vector contexts has names or row.names is specified, the matrix rows will be labelled accordingly. Otherwise the row labels correspond to the indices of the respective entries in contexts, so matrix rows can always be identified unambiguously if drop.missing=TRUE.

If drop.missing=FALSE, a context without any known terms (including an empty context) is represented by an all-zero vector.

# Author(s)

Stephanie Evert (<https://purl.org/stephanie.evert>)

# References

Schütze, Hinrich (1998). Automatic word sense discrimination. *Computational Linguistics*, 24(1), 97–123.

# See Also

**[SemCorWSD](#page-70-1)** 

# Examples

```
# different ways of specifying contexts
M <- DSM_TermTermMatrix
context.vectors(M, c("dog cat cat", "cause effect")) # contexts as strings
context.vectors(M, list(c("dog", "cat", "cat"), c("cause", "effect"))) # pre-tokenized
context.vectors(M, list(c(dog=1, cat=2), c(cause=1, effect=1))) # bag of words
# illustration of WSD algorithm: 6 sentences each for two senses of "vessel"
VesselWSD <- subset(SemCorWSD, target == "vessel")
with(VesselWSD, cat(paste0(sense, ": ", sentence, "\n")))
# provide sense labels in case some contexts are dropped b/c of too many missing words
Centroids <- with(VesselWSD, context.vectors(DSM_Vectors, lemma, row.names=sense))
Centroids[, 1:5]
(res <- kmeans(Centroids, 2)$cluster) # flat clustering with k-means
table(rownames(Centroids), res) # ... works perfectly
## Not run:
plot(hclust(dist.matrix(Centroids, as.dist=TRUE)))
```
## End(Not run)

<span id="page-11-0"></span>

# Description

Transform POS-disambiguated lemma strings in CWB/Penn format (see Details) into several other notation formats.

#### Usage

```
convert.lemma(lemma, format=c("CWB", "BNC", "DM", "HW", "HWLC"), hw.tolower=FALSE)
```
# **Arguments**

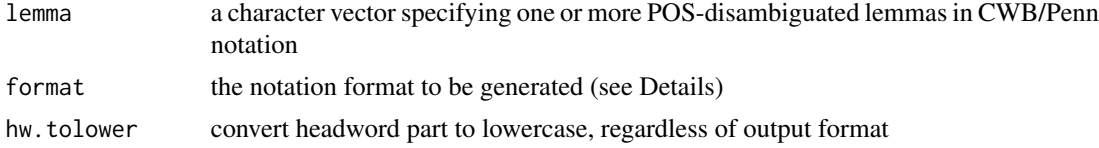

#### Details

Input strings must be POS-disambiguated lemmas in CWB/Penn notation, i.e. in the form

<headword>\_<P>

where <headword> is a dictionary headword (which may be case-sensitive) and <P> is a one-letter code specifying the simple part of speech. Standard POS codes are

```
N ... nouns
Z ... proper nouns
V ... lexical and auxiliary verbs
J ... adjectives
R ... adverbs
I ... prepositions (including all uses of "to")
D ... determiners
. ... punctuation
```
For other parts of speech, the first character of the corresponding Penn tag may be used. Note that these codes are not standardised and are only useful for distinguishing between content words and function words.

The following output formats are supported:

CWB returns input strings without modifications, but validates that they are in CWB/Penn format

#### <span id="page-12-0"></span>dim.dsm 13

- BNC BNC-style POS-disambiguated lemmas based on the simplified CLAWS tagset. The headword part of the lemma is unconditionally converted to lowercase. The standard POS codes listed above are translated into SUBST (nouns and proper nouns), VERB (verbs), ADJ (adjectives), ADV (adverbs), ART (determiners), PREP (prepositions), and STOP (punctuation). Other POS codes have no direct CLAWS equivalents and are mapped to UNC (unclassified), so the transformation should only be used for the categories listed above.
- DM POS-disambiguated lemmas in the format used by Distributional Memory (Baroni & Lenci 2010), viz. <headword>-<p> with POS code in lowercase and headword in its original capitalisation. For example, light\_N will be mapped to light-n.

HW just the undisambiguated headword

HWLC undisambiguated headword mapped to lowercase (same as HW with hw.tolower=TRUE)

#### Value

A character vector of the same length as lemma, containing the transformed lemmas. See Details above for the different output formats.

### Author(s)

Stephanie Evert (<https://purl.org/stephanie.evert>)

#### References

Baroni, Marco and Lenci, Alessandro (2010). Distributional Memory: A general framework for corpus-based semantics. *Computational Linguistics*, 36(4), 673–712.

# Examples

```
convert.lemma(RG65$word1, "CWB") # original format
convert.lemma(RG65$word1, "BNC") # BNC-style (simple CLAWS tags)
convert.lemma(RG65$word1, "DM") # as in Distributional Memory
convert.lemma(RG65$word1, "HW") # just the headword
```
<span id="page-12-1"></span>

dim.dsm *Dimensions of a DSM Object (wordspace)*

#### Description

Retrieve the dimensions of the co-occurrence and/or score matrix represented by a DSM object.

#### Usage

## S3 method for class 'dsm' dim(x)

#### <span id="page-13-0"></span>Arguments

x an object of class dsm

# Details

Note that an assignment form (dim <- ) for modifying dimensions is not provided.

# Value

An integer vector of length 2, specifying the number of rows and the number of columns of the DSM matrix.

# Author(s)

Stephanie Evert (<https://purl.org/stephanie.evert>)

# See Also

[dsm](#page-18-1), [check.dsm](#page-7-1), [print.dsm](#page-57-1), [dimnames.dsm](#page-13-1)

# Examples

dim(DSM\_TermTerm)

<span id="page-13-1"></span>dimnames.dsm *Dimnames of a DSM Object (wordspace)*

# Description

Retrieve or set the dimnames of the co-occurrence and/or score matrix represented by a DSM object.

#### Usage

```
## S3 method for class 'dsm'
dimnames(x)
## S3 replacement method for class 'dsm'
dimnames(x) <- value
```
# Arguments

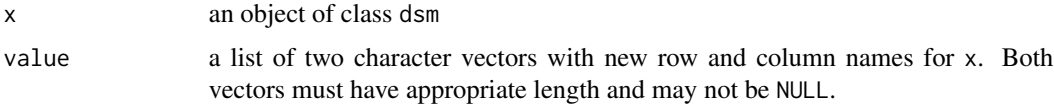

#### <span id="page-14-0"></span>dist.matrix 15

# Details

This method automatically checks that the row and column names of the co-occurrence and/or score matrix are consistent with the target terms and features listed in the row/column information tables.

# Value

The dimnames() of a DSM object are always a list of length 2, consisting of two character vectors with row and column labels, respectively.

#### Author(s)

Stephanie Evert (<https://purl.org/stephanie.evert>)

# See Also

[dsm](#page-18-1), [check.dsm](#page-7-1), [dim.dsm](#page-12-1)

# Examples

rownames(DSM\_TermContext) colnames(DSM\_TermContext)

tmp <- DSM\_TermContext rownames(tmp)[3] <- "pet" head(tmp, 4, 6)

<span id="page-14-1"></span>dist.matrix *Distances/Similarities between Row or Column Vectors (wordspace)*

#### Description

Compute a symmetric matrix of distances (or similarities) between the rows or columns of a matrix; or compute cross-distances between the rows or columns of two different matrices. This implementation is faster than [dist](#page-0-0) and can operate on sparse matrices (in canonical DSM format).

#### Usage

```
dist.matrix(M, M2 = NULL, method = "cosine", p = 2,
           normalized = FALSE, byrow = TRUE, convert = TRUE, as.dist = FALSE,
           terms = NULL, terms2 = terms, skip.missing = FALSE)
```
# Arguments

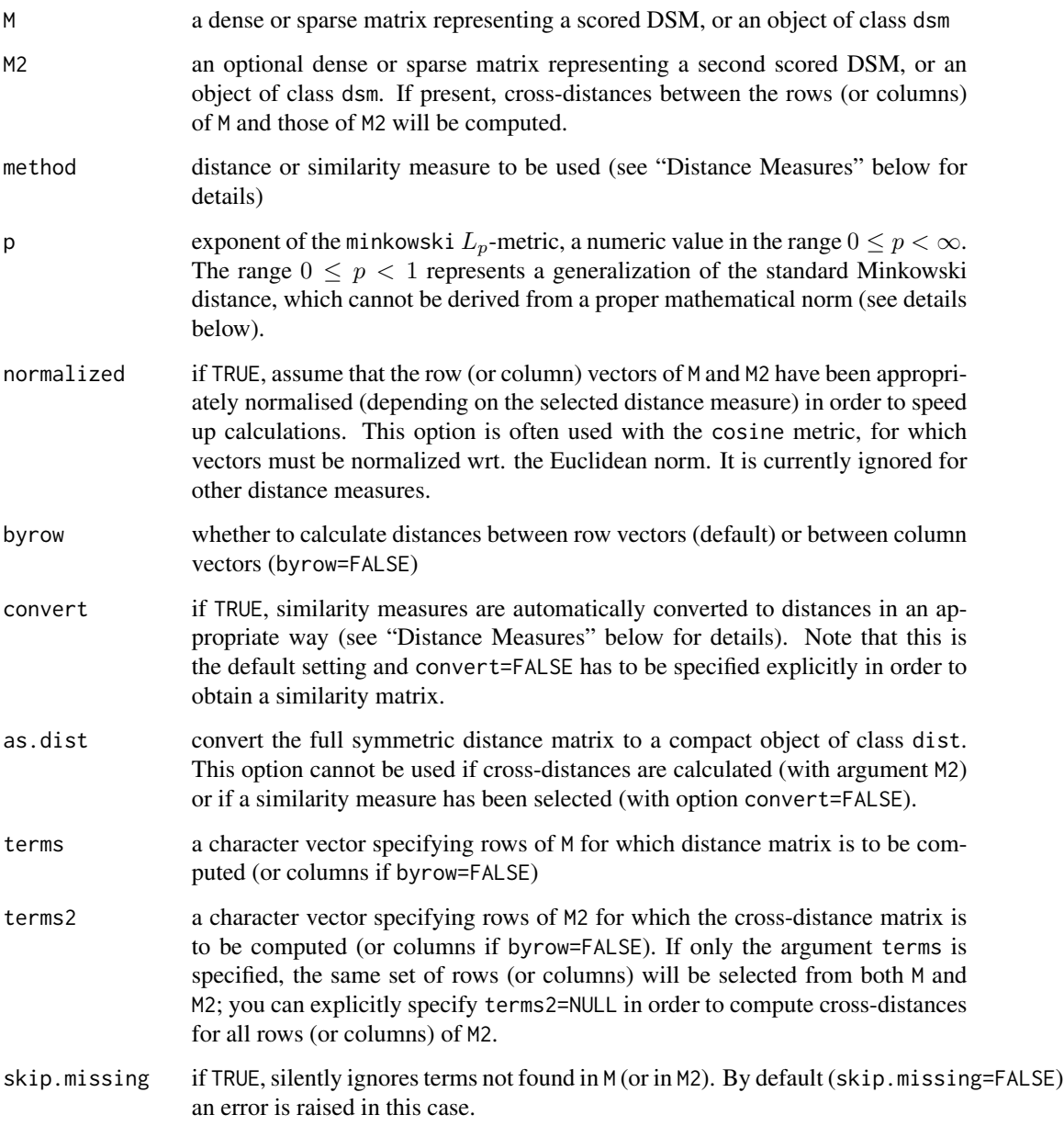

# Value

By default, a numeric matrix of class dist.matrix, specifying distances or similarities between term vectors. A similarity matrix is marked by an additional attribute similarity with value TRUE. If the distance or similarity matrix is symmetric (i.e. neither a cross-distance matrix nor based on an asymmetric distance measure), it is marked by an attribute symmetric with value TRUE.

If as.dist=TRUE, the matrix is compacted to an object of class dist.

#### dist.matrix 17

#### Distance Measures

Given two DSM vectors  $x$  and  $y$ , the following distance metrics can be computed:

euclidean The Euclidean distance given by

$$
d_2(x,y) = \sqrt{\sum_i (x_i - y_i)^2}
$$

manhattan The Manhattan (or "city block") distance given by

$$
d_1(x,y) = \sum_i |x_i - y_i|
$$

maximum The maximum distance given by

$$
d_{\infty}(x, y) = \max_{i} |x_i - y_i|
$$

minkowski The Minkowski distance is a family of metrics determined by a parameter  $0 \le p < \infty$ , which encompasses the Euclidean, Manhattan and maximum distance as special cases. Also known as  $L_p$ -metric, it is defined by

$$
d_p(x,y) = \left(\sum_i |x_i - y_i|^p\right)^{1/p}
$$

for  $p \geq 1$  and by

$$
d_p(x,y) = \sum_i |x_i - y_i|^p
$$

for  $0 \leq p < 1$ . In the latter case, it is not homogeneous and cannot be derived from a corresponding mathematical norm (cf. [rowNorms](#page-66-1)).

Special cases include the Euclidean metric  $d_2(x, y)$  for  $p = 2$  and the Manhattan metric  $d_1(x, y)$  for  $p = 1$ , but the dedicated methods above provide more efficient implementations. For  $p \to \infty$ ,  $d_p(x, y)$  converges to the maximum distance  $d_{\infty}(x, y)$ , which is also selected by setting p=Inf. For  $p = 0$ ,  $d_p(x, y)$  corresponds to the Hamming distance, i.e. the number of differences

$$
d_0(x, y) = \#\{i | x_i \neq y_i\}
$$

canberra The Canberra metric has been implemented for compatibility with the [dist](#page-0-0) function, even though it is probably not very useful for DSM vectors. It is given by

$$
\sum_{i} \frac{|x_i - y_i|}{|x_i| + |y_i|}
$$

(see [https://en.wikipedia.org/wiki/Canberra\\_distance](https://en.wikipedia.org/wiki/Canberra_distance)). Terms with  $x_i = y_i = 0$  are silently dropped from the summation.

Note that [dist](#page-0-0) uses a different formula

$$
\sum_{i} \frac{|x_i - y_i|}{|x_i + y_i|}
$$

which is highly problematic unless  $x$  and  $y$  are guaranteed to be non-negative. Terms with  $x_i = y_i = 0$  are imputed, i.e. set to the average value of all nonzero terms.

In addition, the following similarity measures can be computed and optionally converted to a distance metric (or dissimilarity):

cosine (default) The cosine similarity given by

$$
\cos \phi = \frac{x^T y}{||x||_2 \cdot ||y||_2}
$$

If normalized=TRUE, the denominator is omitted. If convert=TRUE (the default), the cosine similarity is converted to angular distance  $\phi$ , given in degrees ranging from 0 to 180.

jaccard The generalized Jaccard coefficient given by

$$
J(x, y) = \frac{\sum_{i} \min(x_i, y_i)}{\sum_{i} \max(x_i, y_i)}
$$

which is only defined for non-negative vectors x and y. If convert=TRUE (the default), the Jaccard metric  $1 - J(x, y)$  is returned (see Kosub 2016 for details). Note that  $J(0, 0) = 1$ .

overlap An asymmetric measure of overlap given by

$$
o(x, y) = \frac{\sum_{i} \min(x_i, y_i)}{\sum_{i} x_i}
$$

for non-negative vectors  $x$  and  $y$ . If convert=TRUE (the default), the result is converted into a dissimilarity measure  $1 - o(x, y)$ , which is not a metric, of course. Note that  $o(0, y) = 1$  and in particular  $o(0, 0) = 1$ .

Overlap computes the proportion of the "mass" of x that is shared with  $y$ ; as a consequence,  $o(x, y) = 1$  whenever  $x \leq y$ . If both vectors are normalized as probability distributions  $(||x||_1 = ||y||_1 = 1)$  then overlap is symmetric  $(o(x, y) = o(y, x))$  and can be thought of as the shared probability mass of the two distributions. In this case, normalized=TRUE can be passed in order to simplify the computation to  $o(x, y) = \sum_i \min(x_i, y_i)$ .

#### Author(s)

Stephanie Evert (<https://purl.org/stephanie.evert>)

#### See Also

[plot](#page-54-1) and [head](#page-45-1) methods for distance matrices; [nearest.neighbours](#page-49-1) and [pair.distances](#page-52-1) also accept a precomputed dist.matrix object instead of a DSM matrix M

[rowNorms](#page-66-1) for length normalization of DSM vectors, which is highly recommended for most distance metrics (and implicit in cosine)

# Examples

```
M <- DSM_TermTermMatrix
dist.matrix(M, as.dist=TRUE) # angular distance
dist.matrix(M, method="euclidean", as.dist=TRUE) # Euclidean distance
dist.matrix(M, method="manhattan", as.dist=TRUE) # Manhattan distance
dist.matrix(M, method="minkowski", p=1, as.dist=TRUE) # L_1 distance
dist.matrix(M, method="minkowski", p=99, as.dist=TRUE) # almost L_Inf
```

```
dist.matrix(M, method="maximum", as.dist=TRUE) # L_Inf (maximum)
dist.matrix(M, method="minkowski", p=.5, as.dist=TRUE) # L_0.5 distance
dist.matrix(M, method="minkowski", p=0, as.dist=TRUE) # Hamming distance
round(dist.matrix(M, method="cosine", convert=FALSE), 3) # cosine similarity
```
<span id="page-18-1"></span>dsm *Create DSM Object Representing a Distributional Semantic Model (wordspace)*

# Description

This is the constructor function for dsm objects representing distributional semantic models, i.e. a co-occurrence matrix together with additional information on target terms (rows) and features (columns). A new DSM can be initialised with a dense or sparse co-occurrence matrix, or with a triplet representation of a sparse matrix.

#### Usage

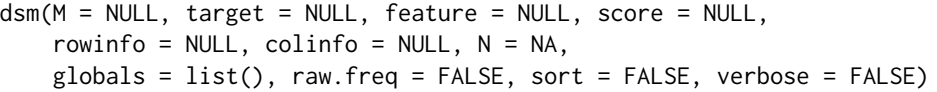

#### Arguments

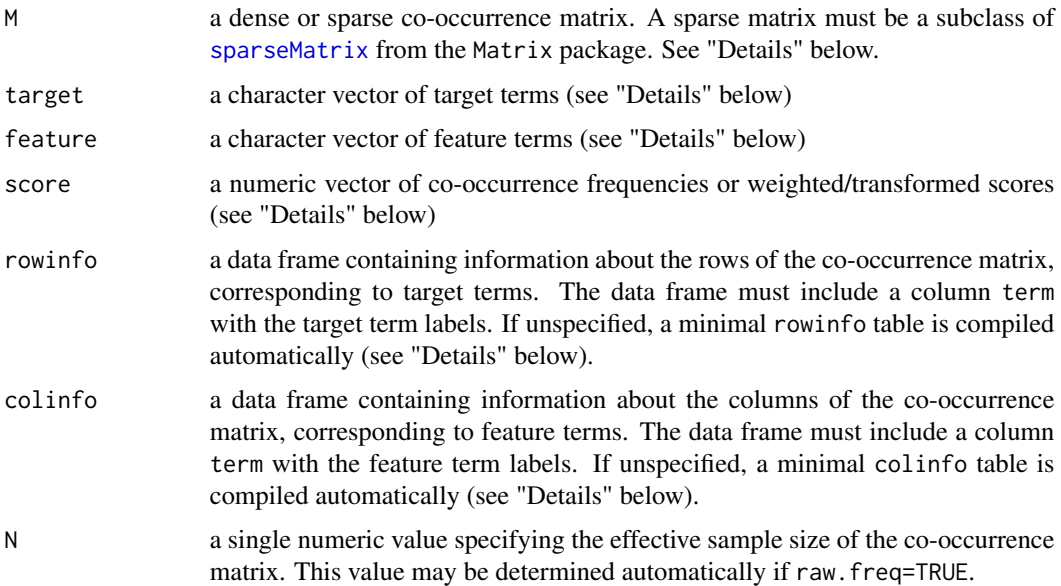

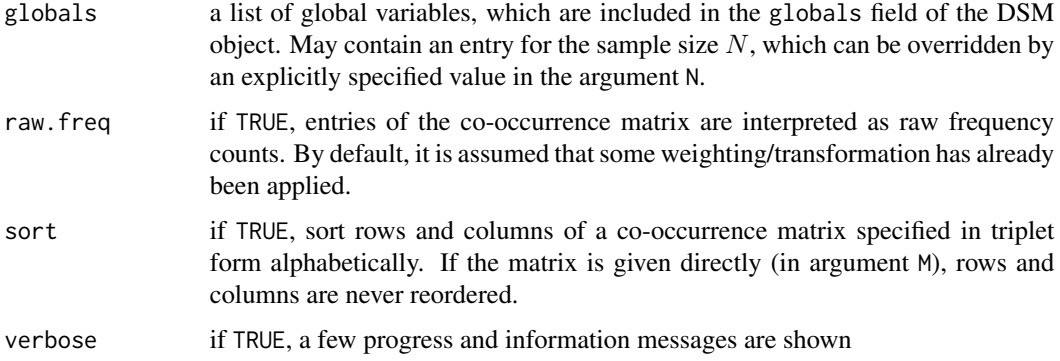

#### Details

The co-occurrence matrix forming the core of the distributional semantic model (DSM) can be specified in two different ways:

- 1. As a dense or sparse matrix in argument M. A sparse matrix must be a subclass of [dMatrix](#page-0-0) (from the Matrix package) and is automatically converted to the canonical storage mode used by the wordspace package. Row and column labels may be specified with arguments target and feature, which must be character vectors of suitable length; otherwise dimnames(M) are used.
- 2. As a triplet representation in arguments target (row label), feature (column label) and score (co-occurrence frequency or pre-computed score). The three arguments must be vectors of the same length; each set of corresponding elements specifies a non-zero cell of the cooccurrence matrix. If multiple entries for the same cell are given, their frequency or score values are added up.

The optional arguments rowinfo and colinfo are data frames with additional information about target and feature terms. If they are specified, they must contain a column \$term matching the row or column labels of the co-occurrence matrix. Marginal frequencies and nonzero or document counts can be given in columns \$f and \$nnzero; any further columns are interpreted as metainformation on the target or feature terms. The rows of each data frame are automatically reordered to match the rows or columns of the co-occurrence matrix. Target or feature terms that do not appear in the co-occurrence matrix are silently discarded.

Counts of nonzero cells for each row and column are computed automatically, unless they are already present in the rowinfo and colinfo data frames. If the co-occurrence matrix contains raw frequency values, marginal frequencies for the target and feature terms are also computed automatically unless given in rowinfo and colinfo; the same holds for the effective sample size N.

If raw.freq=TRUE, all matrix entries must be non-negative; fractional frequency counts are allowed, however.

# Value

An object of class dsm, a list with the following components:

M A co-occurrence matrix of raw frequency counts in canonical format (see [dsm.canonical.matrix](#page-21-2)).

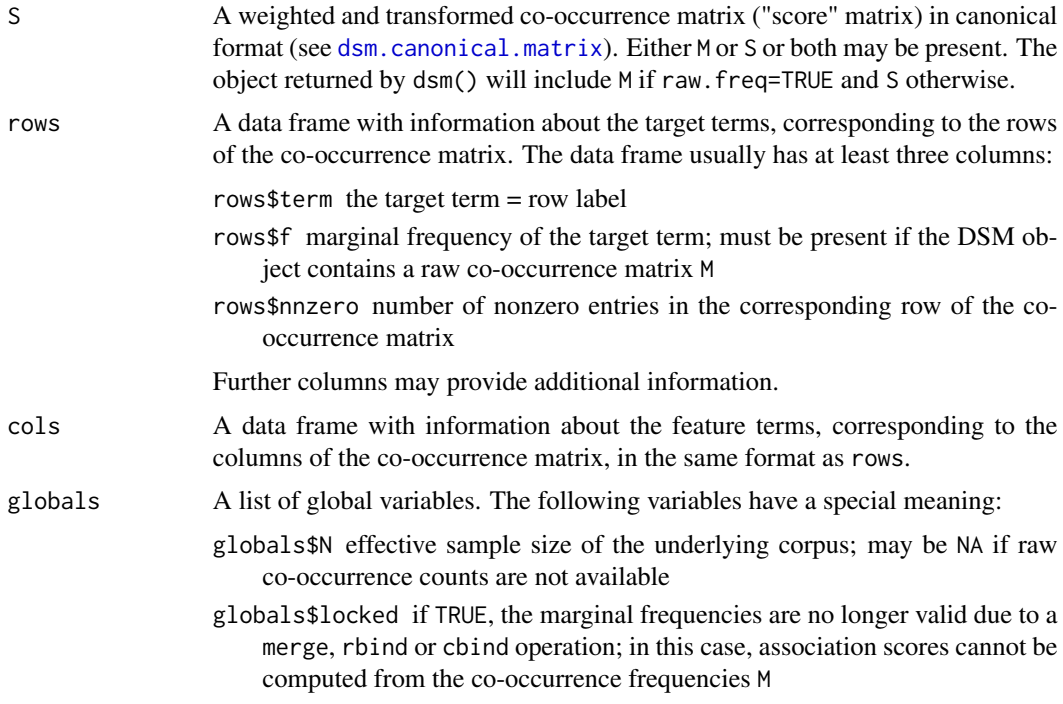

### Author(s)

Stephanie Evert (<https://purl.org/stephanie.evert>)

#### See Also

See [dsm.canonical.matrix](#page-21-2) for a description of the canonical matrix formats. DSM objects are usually loaded directly from a disk file in UCS ([read.dsm.ucs](#page-64-1)) or triplet ([read.dsm.triplet](#page-60-1)) format.

#### Examples

```
MyDSM <- dsm(
  target = c("boat", "boat", "cat", "dog", "dog"),
  feature = c("buy", "use", "feed", "buy", "feed"),
 score = c(1, 3, 2, 1, 1),raw.freq = TRUE
\mathcal{L}print(MyDSM) # 3 x 3 matrix with 5 out of 9 nonzero cells
print(MyDSM$M) # the actual co-occurrence matrix
print(MyDSM$rows) # row information
print(MyDSM$cols) # column information
```
<span id="page-21-2"></span><span id="page-21-0"></span>dsm.canonical.matrix *Canonical Formats for a DSM Co-occurrence Matrix (wordspace)*

#### <span id="page-21-1"></span>Description

Test whether a co-occurrence matrix is represented in a DSM canonical format, or convert matrix to canonical format.

# Usage

```
dsm.is.canonical(x, nonneg.check = FALSE)
```
dsm.canonical.matrix(x, triplet = FALSE, annotate = FALSE, nonneg.check = FALSE)

#### Arguments

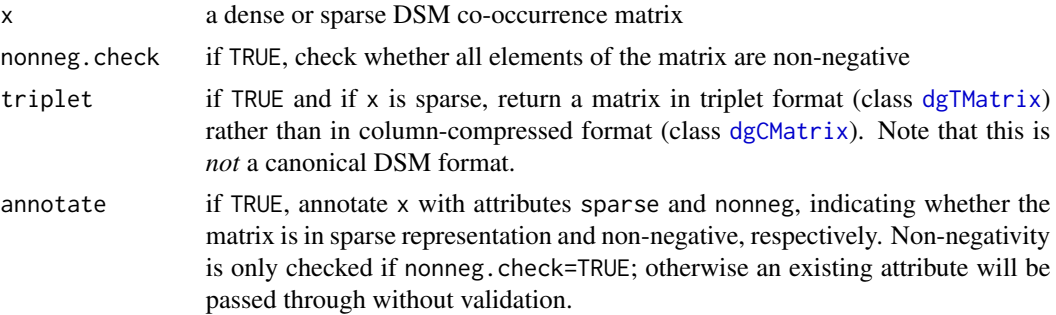

# Details

Note that conversion into canonical format may result in unnecessary copying of x, especially if annotate=TRUE. For optimal performance, set annotate=FALSE whenever possible and do not call dsm.canonical.matrix() as a no-op.

#### Instead of

M <- dsm.canonical.matrix(M, annotate=TRUE, nonneg=TRUE)

#### use

M.flags <- dsm.is.canonical(M, nonneg=FALSE) if (!M.flags\$canonical) M <- dsm.canonical.matrix(M) M.flags <- dsm.is.canonical(M, nonneg=TRUE)

If nonneg.check=FALSE and x has an attribute nonneg, its value is accepted without validation.

Checking non-negativity can be expensive and create substantial memory overhead. It is guaranteed to be efficient for a matrix in canonical format.

# <span id="page-22-0"></span>dsm.projection 23

#### Value

dsm.is.canonical() returns a data frame containing a single row with the following items:

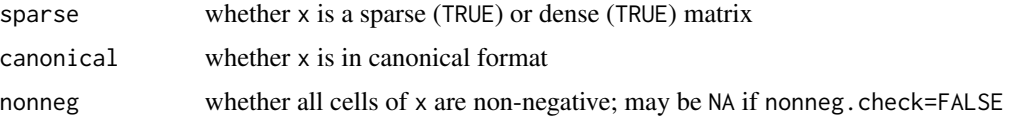

dsm.canonical.matrix() returns a matrix in canonical DSM format, i.e.

• of class [matrix](#page-0-0) for a dense matrix (even if x is a [denseMatrix](#page-0-0) object);

• of class [dgCMatrix](#page-0-0) for a sparse matrix.

If triplet=TRUE and x is sparse, it returns a matrix of class [dgTMatrix](#page-0-0), which is *not* a canonical format.

If annotate=TRUE, the returned matrix has attributes sparse and nonneg (possibly NA).

# Author(s)

Stephanie Evert (<https://purl.org/stephanie.evert>)

<span id="page-22-1"></span>dsm.projection *Reduce Dimensionality of DSM by Subspace Projection (wordspace)*

# Description

Reduce dimensionality of DSM by linear projection of row vectors into a lower-dimensional subspace. Various projections methods with different properties are available.

# Usage

```
dsm.projection(model, n,
               method = c("svd", "rsvd", "asvd", "ri", "ri+svd"),
               oversampling = NA, q = 2, rate = .01, power=1,
              with.basis = FALSE, verbose = FALSE)
```
#### Arguments

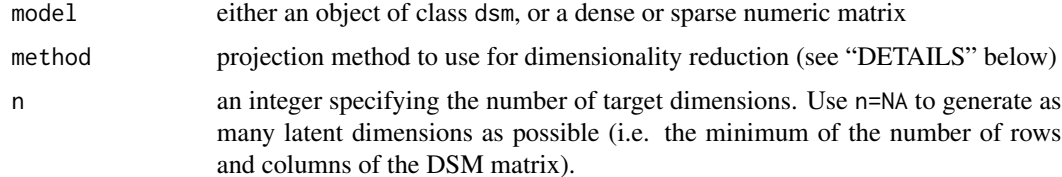

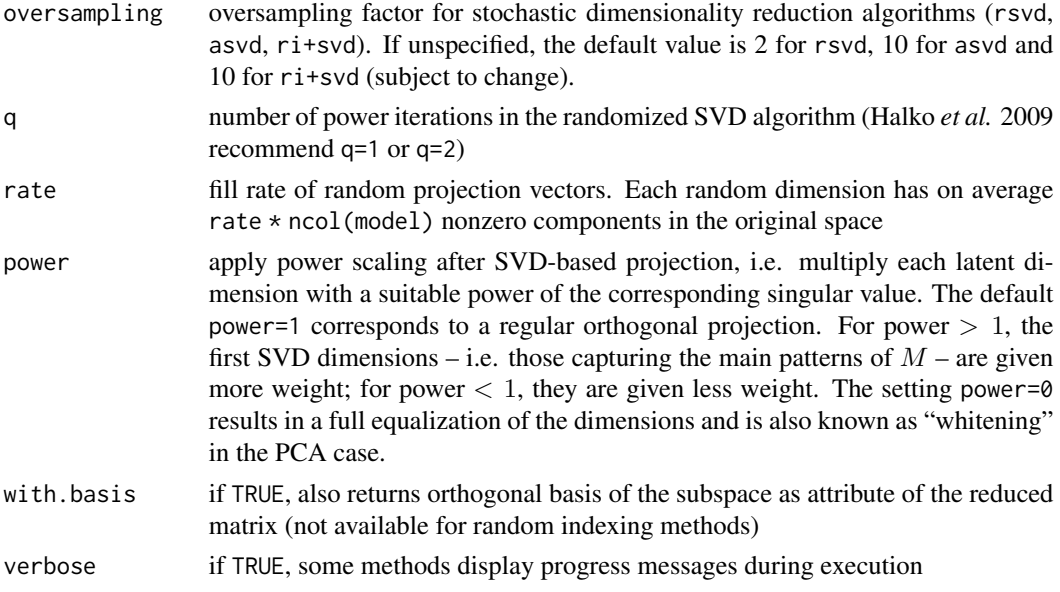

#### Details

The following dimensionality reduction algorithms can be selected with the method argument:

- svd singular value decomposition (SVD), using the efficient SVDLIBC algorithm (Berry 1992) from package sparsesvd if the input is a sparse matrix. If the DSM has been scored with scale="center", this method is equivalent to principal component analysis (PCA).
- rsvd randomized SVD (Halko *et al.* 2009, p. 9) based on a factorization of rank oversampling \* n with q power iterations.
- asvd approximate SVD, which determines latent dimensions from a random sample of matrix rows including oversampling  $\star$  n data points. This heuristic algorithm is highly inaccurate and has been deprecated.
- $\bf{ri}$  random indexing (RI), i.e. a projection onto random basis vectors that are approximately orthogonal. Basis vectors are generated by setting a proportion of rate elements randomly to  $+1$ or −1. Note that this does not correspond to a proper orthogonal projection, so the resulting coordinates in the reduced space should be used with caution.
- ri+svd RI to oversampling  $*$  n dimensions, followed by SVD of the pre-reduced matrix to the final n dimensions. This is not a proper orthogonal projection because the RI basis vectors in the first step are only approximately orthogonal.

#### Value

A numeric matrix with n columns (latent dimensions) and the same number of rows as the original DSM. Some SVD-based algorithms may discard poorly conditioned singular values, returning fewer than n columns.

If with.basis=TRUE and an orthogonal projection is used, the corresponding orthogonal basis  $B$  of the latent subspace is returned as an attribute "basis". B is column-orthogonal, hence  $B<sup>T</sup>$  projects into latent coordinates and  $BB<sup>T</sup>$  is an orthogonal subspace projection in the original coordinate system.

#### dsm.projection 25

For orthogonal projections, the attribute "R2" contains a numeric vector specifying the proportion of the squared Frobenius norm of the original matrix captured by each of the latent dimensions. If the original matrix has been centered (so that a SVD projection is equivalent to PCA), this corresponds to the proportion of variance "explained" by each dimension.

For SVD-based projections, the attribute "sigma" contains the singular values corresponding to latent dimensions. It can be used to adjust the power scaling exponent at a later time.

#### Author(s)

Stephanie Evert (<https://purl.org/stephanie.evert>)

# References

Berry, Michael~W. (1992). Large scale sparse singular value computations. *International Journal of Supercomputer Applications*, 6, 13–49.

Halko, N., Martinsson, P. G., and Tropp, J. A. (2009). Finding structure with randomness: Stochastic algorithms for constructing approximate matrix decompositions. Technical Report 2009-05, ACM, California Institute of Technology.

# See Also

[rsvd](#page-68-1) for the implementation of randomized SVD, and [sparsesvd](#page-0-0) for the SVDLIBC wrapper

# Examples

```
# 240 English nouns in space with correlated dimensions "own", "buy" and "sell"
M <- DSM_GoodsMatrix[, 1:3]
# SVD projection into 2 latent dimensions
S <- dsm.projection(M, 2, with.basis=TRUE)
100 * \text{attr}(S, "R2") # dim 1 captures 86.4% of distances
round(attr(S, "basis"), 3) # dim 1 = commodity, dim 2 = owning vs. buying/selling
S[c("time", "goods", "house"), ] # some latent coordinates
## Not run:
idx <- DSM_GoodsMatrix[, 4] > .85 # only show nouns on "fringe"
plot(S[idx, ], pch=20, col="red", xlab="commodity", ylab="own vs. buy/sell")
text(S[idx, ], rownames(S)[idx], pos=3)
## End(Not run)
```
<span id="page-25-0"></span>dsm.score *Weighting, Scaling and Normalisation of Co-occurrence Matrix (wordspace)*

#### Description

Compute feature scores for a term-document or term-term co-occurrence matrix, using one of several standard association measures. Scores can optionally be rescaled with an isotonic transformation function and centered or standardized. In addition, row vectors can be normalized to unit length wrt. a given norm.

This function has been optimized for efficiency and low memory overhead.

# Usage

```
dsm.score(model, score = "frequency",
          sparse = TRUE, negative.ok = NA,transform = c("none", "log", "root", "sigmoid"),
          scale = c("none", "standardize", "center", "scale"),
         normalize = FALSE, method = "euclidean", p = 2, tol = 1e-6,
          matrix.only = FALSE, update.nnzero = FALSE,
          batchsize = 1e6, gc.iter = Inf)
```
#### Arguments

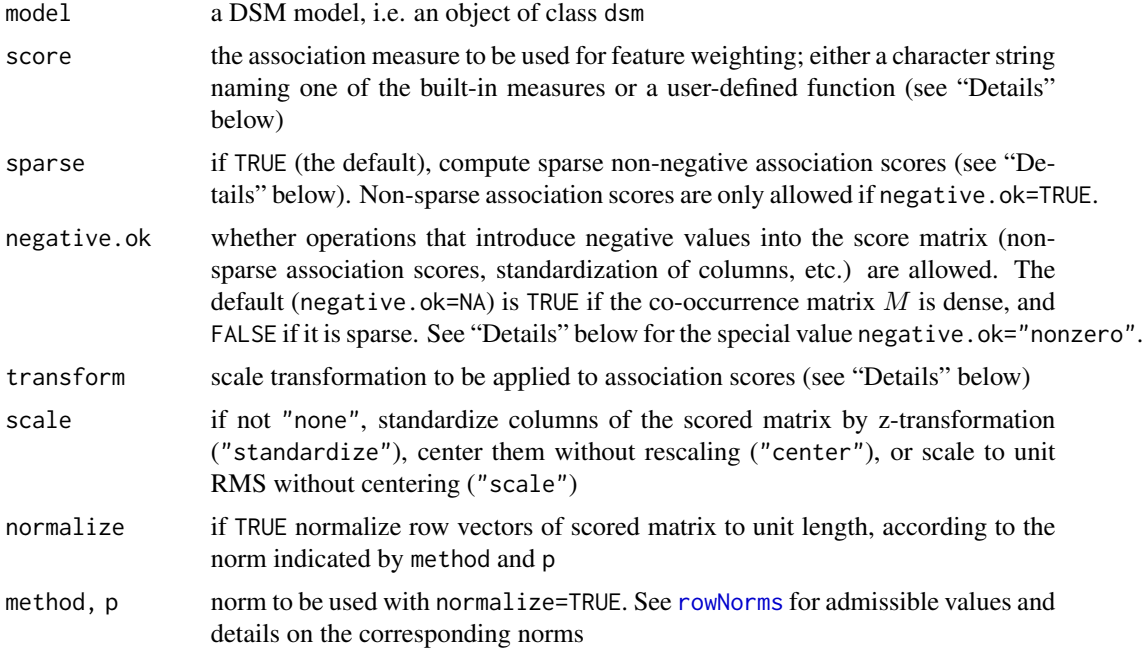

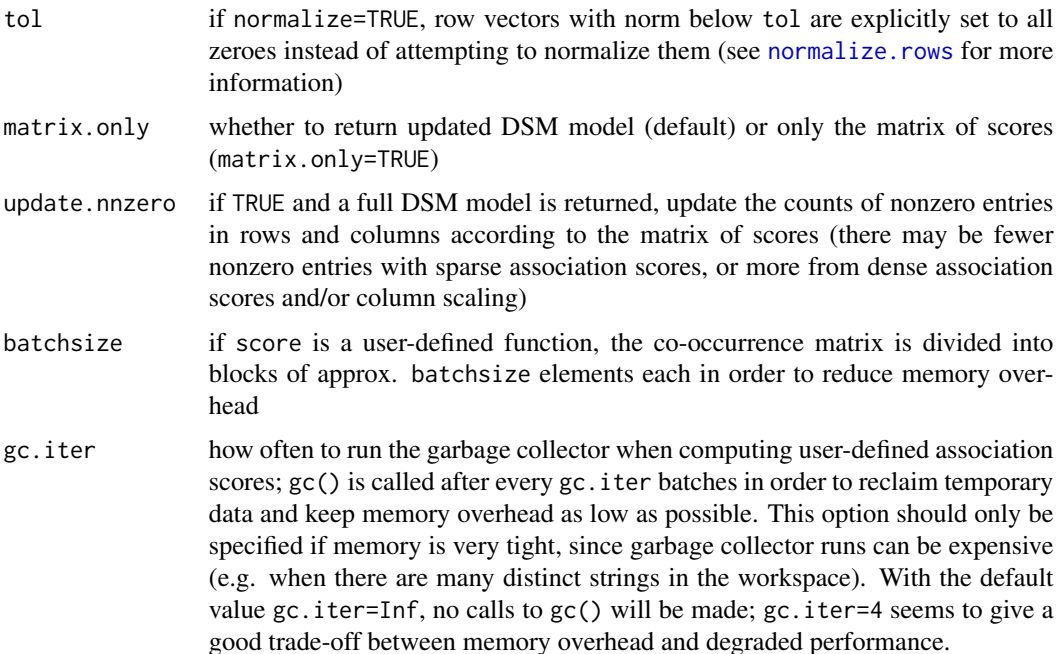

#### **Details**

Association measures: Association measures (AM) for feature scoring are defined in the notation of Evert (2008). The most important symbols are  $O_{11} = O$  for the observed co-occurrence frequency,  $E_{11} = E$  for the co-occurrence frequency expected under a null hypothesis of independence,  $R_1$  for the marginal frequency of the target term,  $C_1$  for the marginal frequency of the feature term or context, and  $N$  for the sample size of the underlying corpus. Evert (2008) explains in detail how these values are computed for different types of co-occurrence; practical examples can be found in the distributional semantics tutorial at <http://wordspace.collocations.de/>.

Several commonly used AMs are implemented in optimized C++ code for efficiency and minimal memory overhead. They are selected by name, which is passed as a character string in the score argument. See below for a list of built-in measures and their full equations.

Other AMs can be applied by passing a user-defined function in the score argument. See "Userdefined association measures" at the end of this section for details.

Built-in association measures: The names of the following measures can be abbreviated to a unique prefix. Equations are given in the notation of Evert (2008).

frequency (default) Co-occurrence frequency:

 $O_{11}$ 

Use this association measure to operate on raw, unweighted co-occurrence frequency data.

MI (Pointwise) Mutual Information, a log-transformed version of the ratio between observed and expected co-occurrence frequency:

$$
\log_2 \frac{O_{11}}{E_{11}}
$$

Pointwise MI has a very strong bias towards pairs with low expected co-occurrence frequency (because of  $E_{11}$  in the denominator). It should only be applied if low-frequency targets and features have been removed from the DSM.

The sparse version of MI (with negative scores cut off at  $0$ ) is sometimes referred to as "positive pointwise Mutual Information" (PPMI) in the literature.

log-likelihood The  $G^2$  statistic of a likelihood ratio test for independence of rows and columns in a contingency table, which is very popular in computational linguistics under the name log-likelihood:

$$
\pm 2\left(\sum_{ij} O_{ij} \cdot \log \frac{O_{ij}}{E_{ij}}\right)
$$

This implementation computes *signed* association scores, which are negative iff  $O_{11} < E_{11}$ . Log-likelihood has a strong bias towards high co-occurrence frequency and often produces a highly skewed distribution of scores. It may therefore be advisable to combine it with an additional log transformation.

simple-11 Simple log-likelihood (Evert 2008, p. 1225):

$$
\pm 2 \left( O_{11} \cdot \log \frac{O_{11}}{E_{11}} - (O_{11} - E_{11}) \right)
$$

This measure provides a good approximation to the full log-likelihood measure (Evert 2008, p. 1235), but can be computed much more efficiently. It is also very similar to the local-MI measure used by several popular DSMs.

Like log-likelihood, this measure computes *signed* association scores and has a strong bias towards high co-occurrence frequency.

t-score The t-score association measure, which is popular for collocation identification in computational lexicography:

$$
\frac{O_{11} - E_{11}}{\sqrt{O_{11}}}
$$

T-score is known to filter out low-frequency data effectively. If used as a non-sparse measure, a "discounted" version with  $\sqrt(O + 1)$  in the denominator is computed.

chi-squared The  $X^2$  statistic of Pearson's chi-squared test for independence of rows and columns in a contingency table, with Yates's correction applied:

$$
\pm \frac{N\big(|O_{11}O_{22}-O_{12}O_{21}|-N/2\big)^2}{R_1R_2C_1C_2}
$$

This implementation computes *signed* association scores, which are negative iff  $O_{11} < E_{11}$ . The formula above gives a more compact form of Yates's correction than the familiar sum over the four cells of the contingency table.

z-score The z-score association measure, based on a normal approximation to the binomial distribution of co-occurrence by chance:

$$
\frac{O_{11} - E_{11}}{\sqrt{E_{11}}}
$$

Z-score has a strong bias towards pairs with low expected co-occurrence frequency (because of  $E_{11}$  in the denominator). It should only be applied if low-frequency targets and features have been removed from the DSM.

Dice The Dice coefficient of association, which corresponds to the harmonic mean of the conditional probabilities  $P$ (feature|target) and  $P$ (target|feature):

$$
\frac{2O_{11}}{R_1+C_1}
$$

Note that Dice is inherently sparse: it preserves zeroes and does not produce negative scores. The following additional scoring functions can be selected:

tf.idf The tf-idf weighting scheme popular in Information Retrieval:

$$
O_{11}\cdot \log \frac{1}{df}
$$

where  $df$  is the relative document frequency of the corresponding feature term and should be provided as a variable df in the model's column information. Otherwise, it is approximated by the feature's nonzero count  $n_p$  (variable nnzero) divided by the number K of rows in the co-occurrence matrix:

$$
df = \frac{n_p + 1}{K + 1}
$$

The discounting avoids division-by-zero errors when  $n_p = 0$ .

reweight Apply scale transformation, column scaling and/or row normalization to previously computed feature scores (from model\$S). This is the only score that can be used with a

DSM that does not contain raw co-occurrence frequency data.

Sparse association scores: If sparse=TRUE, negative association scores are cut off at 0 in order to (i) ensure that the scored matrix is non-negative and (ii) preserve sparseness. The implementation assumes that association scores are always  $\leq 0$  for  $O_{11} = 0$  in this case and only computes scores for nonzero entries in a sparse matrix. All built-in association measures satisfy this criterion.

Other researchers sometimes refer to such sparse scores as "positive" measures, most notably positive point-wise Mutual Information (PPMI). Since sparse=TRUE is the default setting, score="MI" actually computes the PPMI measure.

Non-sparse association scores can only be computed if negative.ok=TRUE and will force a dense matrix representation. For this reason, the default is FALSE for a sparse co-occurrence matrix and TRUE for a dense one. A special setting negative.ok="nonzero" is provided for those who wish to abuse dsm.score for collocation analysis. In combination with sparse=FALSE, it will allow negative score values, but compute them only for the nonzero entries of a sparse co-occurrence matrix. For a dense co-occurrence matrix, this setting is fully equivalent to negative.  $ok$ =TRUE.

Scale transformations: Association scores can be re-scaled with an isotonic transformation function that preserves sign and ranking of the scores. This is often done in order to de-skew the distribution of scores or as an approximate binarization (presence vs. absence of features). The following built-in transformations are available:

none (default) A linear transformation leaves association scores unchanged.

$$
f(x) = x
$$

log The logarithmic transformation has a strong de-skewing effect. In order to preserve sparseness and sign of association scores, a signed and discounted version has been implemented.

$$
f(x) = \text{sgn}(x) \cdot \log(|x| + 1)
$$

root The signed square root transformation has a mild de-skewing effect.

$$
f(x) = \text{sgn}(x) \cdot \sqrt{|x|}
$$

sigmoid The sigmoid transformation produces a smooth binarization where negative values saturate at  $-1$ , positive values saturate at  $+1$  and zeroes remain unchanged.

$$
f(x) = \tanh x
$$

User-defined association measures: Instead of the name of a built-in AM, a function implementing a user-defined measure can be passed in the score argument. This function will be applied to the co-occurrence matrix in batches of approximately batchsize elements in order to limit the memory overhead incurred. A user-defined AM can be combined with any of the transformations above, and sparse=TRUE will cut off all negative scores.

The user function can use any of following arguments to access the contingency tables of observed and expected frequencies, following the notation of Evert (2008):

O, E observed and expected co-occurrence frequency

R1, R2, C1, C2 the row and column marginals of the contingency table

N sample size

f, f1, f2 the frequency signature of a target-feature pair, a different notation for  $f = 0, f_1 = R_1$ and  $f_2 = C_1$ 

O11, O12, O21, O22 the contingency table of observed frequencies

E11, E12, E21, E22 the contingency table of expected frequencies

- rows a data frame containing information about the target items (from the rows element of model)
- cols a data frame containing information about the feature items (from the cols element of model)

... must be specified to ignore unused arguments

Except for rows and cols, all these arguments will be numeric vectors of the same lengths or scalar values (N), and the function must return a numeric vector of the same length.

For example, the built-in Mutual Information measure could also be implemented with the user function

my.MI  $\le$  function  $(0, E, ...)$  log2 $(0 / E)$ 

and tf.idf scoring could be implemented as follows, provided that the feature information table model\$cols contains a column df with relative document frequencies:

my.tfidf  $\le$  function (011, cols, ...) 011 \* log(1 / cols\$df) dsm.score(model, score=my.tfidf)

Warning: User-defined AMs are much less efficient than the built-in measures and should only be used on large data sets if there is a good reason to do so. Increasing batchsize may speed up the computation to some degree at the expense of bigger memory overhead.

#### Value

Either an updated DSM model of class dsm (default) or the matrix of (scaled and normalised) association scores (matrix.only=TRUE).

Note that updating DSM models may require a substantial amount of temporary memory (because of the way memory management is implemented in R). This can be problematic when running a 32-bit build of R or when dealing with very large DSM models, so it may be better to return only the scored matrix in such cases.

#### dsm.score 31

#### Author(s)

Stephanie Evert (<https://purl.org/stephanie.evert>)

#### References

More information about assocation measures and the notation for contingency tables can be found at <http://www.collocations.de/> and in

Evert, Stefan (2008). Corpora and collocations. In A. Lüdeling and M. Kytö (eds.), *Corpus Linguistics. An International Handbook*, chapter 58, pages 1212–1248. Mouton de Gruyter, Berlin, New York.

#### See Also

[dsm](#page-18-1)

#### Examples

```
model <- DSM_TermTerm
model$M # raw co-occurrence matrix
model <- dsm.score(model, score="MI")
round(model$S, 3) # PPMI scores
model <- dsm.score(model, score="reweight", transform="sigmoid")
round(model$S, 3) # additional sigmoid transformation
## user-defined scoring functions can implement additional measures,
## e.g. the conditional probability Pr(feature | target) as a percentage
my.CP <- function (O11, R1, ...) 100 * O11 / R1 # "..." is mandatory
model <- dsm.score(model, score=my.CP)
round(model$S, 3)
## shifted PPMI (with k = 2) creates all-zero rows and columns
model <- dsm.score(model, score=function (O, E, ...) log2(O / E) - 2,
                  normalize=TRUE, update.nnzero=TRUE)
round(model$S, 3) # normalization preserves all-zero rows
## use subset to remove such rows and columns
m2 \le subset(model, nnzero > 0, nnzero > 0) # must have updated nnzero counts
round(m2$S, 3)
## Not run:
# visualization of the scale transformations implemented by dsm.score
x \le - seq(-2, 4, .025)
plot(x, x, type="l", lwd=2, xaxs="i", yaxs="i", xlab="x", ylab="f(x)")
abline(h=0, lwd=0.5); abline(v=0, lwd=0.5)
lines(x, sign(x) \star log(abs(x) + 1), lwd=2, col=2)
lines(x, sign(x) * sqrt(abs(x)), lwd=2, col=3)
lines(x, tanh(x), lwd=2, col=4)legend("topleft", inset=.05, bg="white", lwd=3, col=1:4,
      legend=c("none", "log", "root", "sigmoid"))
```
<span id="page-31-0"></span>## End(Not run)

DSM\_GoodsMatrix *A Scored Co-occurrence Matrix of Nouns Denoting Goods (wordspace)*

#### Description

A pre-scored verb-object co-occurrence matrix for 240 target nouns denoting goods and the 3 feature verbs *own*, *buy* and *sell*. This matrix is useful for illustrating the application and purpose of dimensionality reduction techniques.

#### Usage

DSM\_GoodsMatrix

# Format

A numeric matrix with 240 rows corresponding to target nouns denoting goods and 4 columns, corresponding to

own, buy, sell: association scores for co-occurrences of the nouns with the verbs *own*, *buy* and *sell*

fringe: an indicator of how close each point is to the "fringe" of the data set (ranging from 0 to 1)

# Details

Co-occurrence data are based on verb-object dependency relations in the British National Corpus, obtained from [DSM\\_VerbNounTriples\\_BNC](#page-36-1). Only nouns that co-occur with all three verbs are included in the data set.

The co-occurrence matrix is weighted with *non-sparse* log-likelihood (simple-ll) and an additional logarithmic transformation (log). Row vectors are *not* normalized.

The *fringeness score* in column fringe indicates how close a data point is to the fringe of the data set. Values are distance quantiles based on PCA-whitened Manhattan distance from the centroid. For example, fringe  $>= 0.8$  characterizes 20% of points that are closest to the fringe. Fringeness is mainly used to select points to be labelled in plots or to take stratified samples from the data set.

#### Examples

```
DSM_GoodsMatrix[c("time", "goods", "service"), ]
```
<span id="page-32-0"></span>DSM\_HieroglyphsMatrix *A Small Co-occurrence Matrix (wordspace)*

#### Description

A small co-occurrence matrix of verb-object combinations from the British National Corpus (BNC) Verbs correspond to columns of the matrix and their object nouns to rows. This matrix is shown as the "hieroglyphs" example in the DSM turorial.

# Usage

DSM\_HieroglyphsMatrix

# Format

A numeric matrix with 7 rows and 6 columns.

Rows represent the target nouns *knife*, *cat*, *dog*, *boat*, *cup*, *pig* and *banana*. Columns represent the feature verbs *get*, *see*, *use*, *hear*, *eat* and *kill*.

#### Examples

print(DSM\_HieroglyphsMatrix)

## cosine similarities between rows of the matrix round(dist.matrix(DSM\_HieroglyphsMatrix, convert=FALSE), 3)

DSM\_SingularValues *Typical Singular Values of a Term-Context Matrix (wordspace)*

# Description

Typical singular values of a term-document matrix based on encyclopedia articles.

#### Usage

```
DSM_SingularValues
```
# Format

A numeric vector of length 2623.

#### <span id="page-33-0"></span>Details

The data were obtained by singular value decomposition of a term-document matrix representing 100,000 Wikipedia articles, with 2623 target terms from a Basic English vocabulary. Articles were truncated to the first ca. 500 words. Occurrence frequencies of the target terms were log-scaled and rows of the matrix were L2-normalized before applying the SVD.

#### Examples

```
## Not run:
plot(DSM_SingularValues, type="h", xaxs="i", yaxs="i")
## End(Not run)
```
<span id="page-33-1"></span>DSM\_TermContextMatrix *Example of a Term-Context Co-occurrence Matrix (wordspace)*

#### <span id="page-33-2"></span>Description

This matrix is a typical example of a term-context DSM co-occurrence matrix, derived from the English Wikipedia. It is available as a plain matrix in sparse representation, and as DSM object including marginal frequency data.

#### Usage

DSM\_TermContextMatrix

DSM\_TermContext

#### Format

DSM\_TermContextMatrix is a sparse numeric matrix of class [dgCMatrix](#page-0-0) with 7 rows and 7 columns.

Rows represent the target nouns *cat*, *dog*, *animal*, *time*, *reason*, *cause*, *effect*.

Columns specify the occurrence frequencies of these nouns in Wikipedia articles on *Felidae*, *Pet*, *Feral*, *Boat*, *Philosohpy*, *Kant* and *Back Pain*.

DSM\_TermContext is an object of class [dsm](#page-18-1) based on the same co-occurrence matrix, but with additional information on marginal frequencies of the target terms and feature contexts.

#### See Also

This matrix/DSM describes the same target nouns as the term-term matrix [DSM\\_TermTermMatrix](#page-34-1) and corresponding DSM object [DSM\\_TermTerm](#page-34-2).

# <span id="page-34-0"></span>DSM\_TermTermMatrix 35

# Examples

DSM\_TermContextMatrix["time", ] # row vector for target noun "time"

all.equal(DSM\_TermContextMatrix, head(DSM\_TermContext, Inf))

# M M' = symmetric matrix of co-occurrence frequencies of nouns within articles tcrossprod(DSM\_TermContextMatrix)

<span id="page-34-1"></span>DSM\_TermTermMatrix *Example of a Term-Term Co-occurrence Matrix (wordspace)*

# <span id="page-34-2"></span>Description

This matrix is a typical example of a term-term DSM co-occurrence matrix, derived from the English Wikipedia. It is available as a plain matrix in dense representation, and as a DSM object including marginal frequency data.

#### Usage

DSM\_TermTermMatrix

DSM\_TermTerm

#### Format

DSM\_TermTermMatrix is a numeric matrix with 7 rows and 7 columns.

Rows represent the target nouns *cat*, *dog*, *animal*, *time*, *reason*, *cause*, *effect*.

Columns specify co-occurrence frequencies of these nouns with the words *breed*, *tail*, *feed*, *kill*, *important*, *explain* and *likely* in articles of the English Wikipedia. Co-occurring words must appear within a distance of at most two word tokens of each other.

DSM\_TermTerm is an object of class [dsm](#page-18-1) based on the same co-occurrence matrix, but with additional information on marginal frequencies of the target and feature terms.

#### See Also

This matrix/DSM describes the same target terms as the term-context matrix [DSM\\_TermContextMatrix](#page-33-1) and corresponding DSM object [DSM\\_TermContext](#page-33-2).

#### Examples

```
DSM_TermTermMatrix["time", ] # row vector for target noun "time"
all.equal(DSM_TermTermMatrix, head(DSM_TermTerm, Inf))
## Not run:
plot(hclust(dist.matrix(DSM_TermTermMatrix, as.dist=TRUE)))
## End(Not run)
```
DSM\_Vectors *Pre-Compiled DSM Vectors for Selected Words (wordspace)*

#### Description

A matrix of 50-dimensional pre-compiled DSM vectors for selected English content words, covering most of the words needed for several basic evaluation tasks included in the package. Targets are given as disambiguated lemmas in the form  $\alpha$  =  $\alpha$  /> $\alpha$  /> $\alpha$  /> $\alpha$ , e.g. walk\_V and walk\_N.

#### Usage

DSM\_Vectors

#### Format

A numeric matrix with 1667 rows and 50 columns.

Row labels are disambiguated lemmas of the form <headword>\_<pos>, where the part-of-speech code is one of N (noun), V (verb), J (adjective) or R (adverb).

Attribute "sigma" contains singular values that can be used for post-hoc power scaling of the latent dimensions (see [dsm.projection](#page-22-1)).

#### **Details**

The vocabulary of this DSM covers several basic evaluation tasks, including [RG65](#page-65-1), [WordSim353](#page-75-1) and [ESSLLI08\\_Nouns](#page-37-1), as well as the target nouns *bank* and *vessel* from [SemCorWSD](#page-70-1). In addition, 40 nearest neighbours each of the words white\_J, apple\_N, kindness\_N and walk\_V are included.

Co-occurrence frequency data were extracted from a collection of Web corpora with a total size of ca. 9 billion words, using a L4/R4 surface window and 30,000 lexical words as feature terms. They were scored with sparse simple log-likelihood with an additional log transformation, normalized to Euclidean unit length, and projected into 1000 latent dimensions using randomized SVD (see [rsvd](#page-68-1). For size reasons, the vectors have been compressed into 50 latent dimensions and renormalized.

<span id="page-35-0"></span>
## Examples

```
nearest.neighbours(DSM_Vectors, "walk_V", 25)
eval.similarity.correlation(RG65, DSM_Vectors) # fairly good
# post-hoc power scaling: whitening (correspond to power=0 in dsm.projection)
sigma <- attr(DSM_Vectors, "sigma")
M <- scaleMargins(DSM_Vectors, cols=1 / sigma)
eval.similarity.correlation(RG65, M) # very good
```

```
DSM_VerbNounTriples_BNC
```
*Verb-Noun Co-occurrence Frequencies from British National Corpus (wordspace)*

# Description

A table of co-occurrence frequency counts for verb-subject and verb-object pairs in the British National Corpus (BNC). Subject and object are represented by the respective head noun. Both verb and noun entries are lemmatized. Separate frequency counts are provided for the written and the spoken part of the BNC.

## Usage

DSM\_VerbNounTriples\_BNC

#### Format

A data frame with 250117 rows and the following columns:

noun: noun lemma

rel: syntactic relation (subj or obj)

verb: verb lemma

f: co-occurrence frequency of noun-rel-verb triple in subcorpus

mode: subcorpus (written for the writte part of the BNC, spoken for the spoken part of the BNC)

## Details

In order to save disk space, triples that occur less than 5 times in the respective subcorpus have been omitted from the table. The data set should therefore not be used for practical applications.

#### Source

Syntactic dependencies were extracted from the British National Corpus (Aston & Burnard 1998) using the C&C robust syntactic parser (Curran *et al.* 2007). Lemmatization and POS tagging are also based on the C&C output.

#### References

Aston, Guy and Burnard, Lou (1998). *The BNC Handbook*. Edinburgh University Press, Edinburgh. See also the BNC homepage at <http://www.natcorp.ox.ac.uk/>.

Curran, James; Clark, Stephen; Bos, Johan (2007). Linguistically motivated large-scale NLP with C&C and Boxer. In *Proceedings of the 45th Annual Meeting of the Association for Computational Linguistics, Posters and Demonstrations Sessions*, pages 33–36, Prague, Czech Republic.

#### Examples

```
# compile some typical DSMs for spoken part of BNC
bncS <- subset(DSM_VerbNounTriples_BNC, mode == "spoken")
dim(bncS) # ca. 14k verb-rel-noun triples
# dependency-filtered DSM for nouns, using verbs as features
# (note that multiple entries for same relation are collapsed automatically)
bncS_depfilt <- dsm(
 target=bncS$noun, feature=bncS$verb, score=bncS$f,
 raw.freq=TRUE, verbose=TRUE)
# dependency-structured DSM
bncS_depstruc <- dsm(
 target=bncS$noun, feature=paste(bncS$rel, bncS$verb, sep=":"), score=bncS$f,
 raw.freq=TRUE, verbose=TRUE)
```
<span id="page-37-0"></span>

```
ESSLLI08_Nouns Noun Clustering Task from ESSLLI 2008 (wordspace)
```
## Description

A set of 44 nouns denoting basic-level concepts from 6 semantic classes, used as a gold standard in the ESSLLI 2008 shared task on noun clustering.

#### Usage

ESSLLI08\_Nouns

# eval.clustering 39

## Format

A data frame with 44 rows and the following 5 columns:

word a character vector specifying the 44 nouns in CWB/Penn format (see [convert.lemma](#page-11-0))

class a factor vector specifying the semantic class of each noun (bird, fruitTree, green, groundAnimal, tool, vehicle)

class2 a factor vector specifying a coarser 3-class categorization (animal, vegetable, artifact)

class3 a factor vector specifying a coarser 2-class categorization (natural, artifact)

freq.bnc a numeric vector specifying the frequency of each noun in the British National Corpus

# Source

[http://wordspace.collocations.de/doku.php/data:esslli2008:concrete\\_nouns\\_categorization](http://wordspace.collocations.de/doku.php/data:esslli2008:concrete_nouns_categorization)

## Examples

print(ESSLLI08\_Nouns)

eval.clustering *Evaluate DSM on Clustering Task (wordspace)*

## Description

Performs evaluation on a word clustering task by comparing a flat clustering solution based on semantic distances with a gold classification.

#### Usage

```
eval.clustering(task, M, dist.fnc = pair.distances, ...,
                details = FALSE, format = NA, taskname = NA,
                scale.entropy = FALSE, n.clusters = NA,
                word.name = "word", class.name = "class")
```
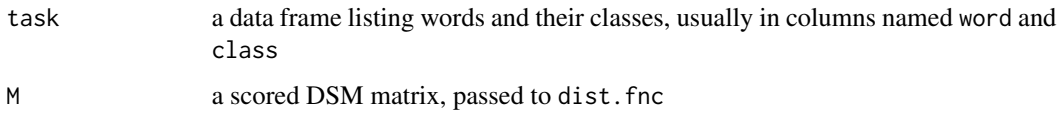

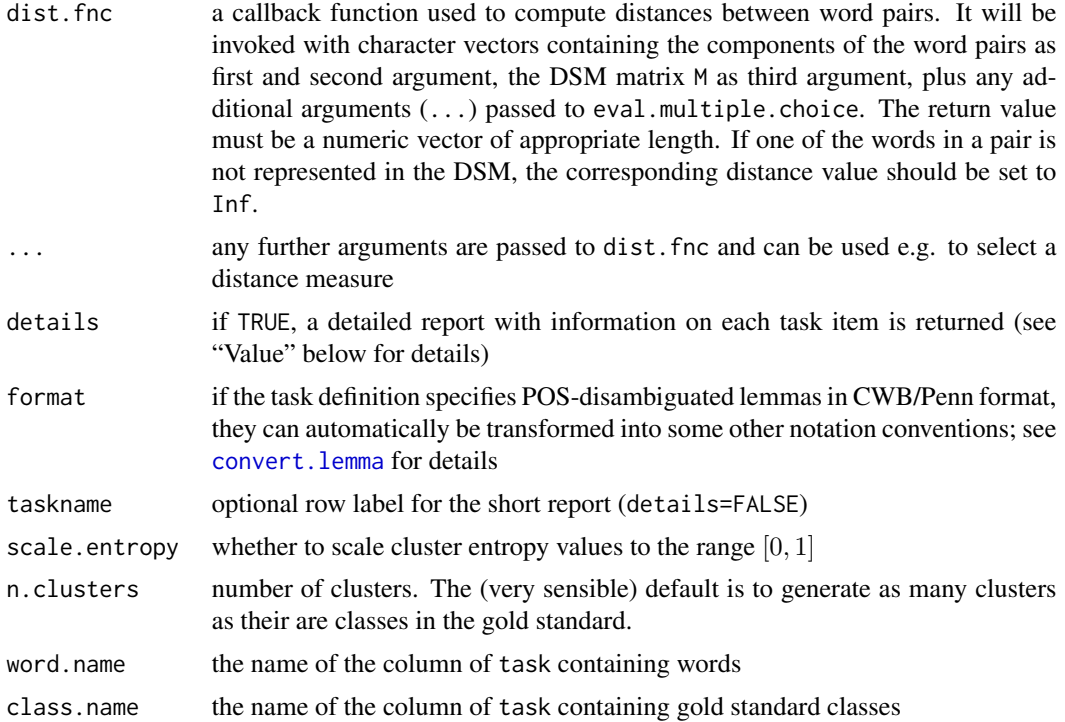

#### Details

The test words are clustered using the "partitioning around medoids" (PAM) algorithm (Kaufman & Rousseeuw 1990, Ch. 2) based on their semantic distances. The PAM algorithm is used because it works with arbitrary distance measures (including neihbour rank), produces a stable solution (unlike most iterative algorithms) and has shown to be on par with state-of-the-art spherical k-means clustering (CLUTO) in evaluation studies.

Each cluster is automatically assigned a majority label, i.e. the gold standard class occurring most frequently in the cluster. This represents the best possible classification that can be derived from the clustering.

As evaluation metrics, clustering **purity** (accuracy of the majority classification) and **entropy** are computed. The latter is defined as a weighted average over the entropy of the class distribution within each cluster, expressed in bits. If scale.entropy=TRUE, the value is divided by the overall entropy of the class distribution in the gold standard, scaling it to the range [0, 1].

NB: The semantic distance measure selected with the extra arguments (...) should be *symmetric*. In particular, it is not very sensible to specify rank="fwd" or rank="bwd".

NB: Similarity measures are not supported by the current clustering algorithm. Make sure not to call dist.matrix (from dist.fnc) with convert=FALSE!

## Value

The default short report (details=FALSE) is a data frame with a single row and the columns purity (clustering purity as a percentage), entropy (scaled or unscaled clustering entropy) and missing (number of words not found in the DSM).

# eval.multiple.choice 41

The detailed report (details=TRUE) is a data frame with one row for each test word and the following columns:

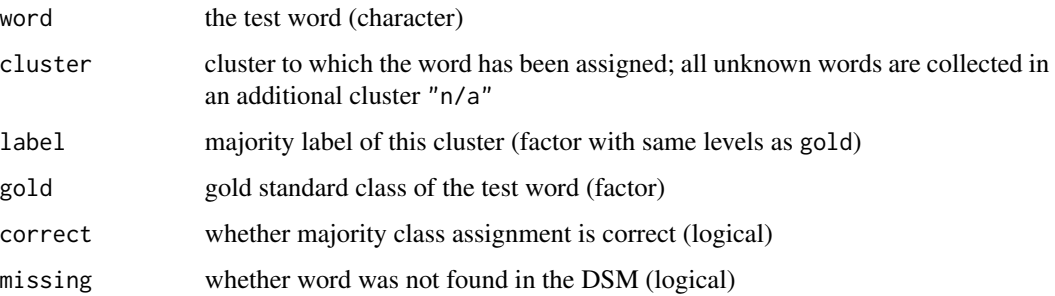

# Author(s)

Stephanie Evert (<https://purl.org/stephanie.evert>)

# See Also

Suitable gold standard data sets in this package: [ESSLLI08\\_Nouns](#page-37-0) Support functions: [pair.distances](#page-52-0), [convert.lemma](#page-11-0)

#### Examples

eval.clustering(ESSLLI08\_Nouns, DSM\_Vectors, class.name="class2")

<span id="page-40-0"></span>eval.multiple.choice *Evaluate DSM on Multiple Choice Task (wordspace)*

# Description

Evaluates DSM on a multiple choice task by selecting the answer option closest to the target term in distributional space. A typical example is the TOEFL Synonym Task (Landauer & Dumais 1997).

# Usage

```
eval.multiple.choice(task, M, dist.fnc = pair.distances, ...,
                     details = FALSE, format = NA, taskname = NA,
                     target.name = "target", correct.name = "correct",
                     distractor.name = "^distract")
```
#### Arguments

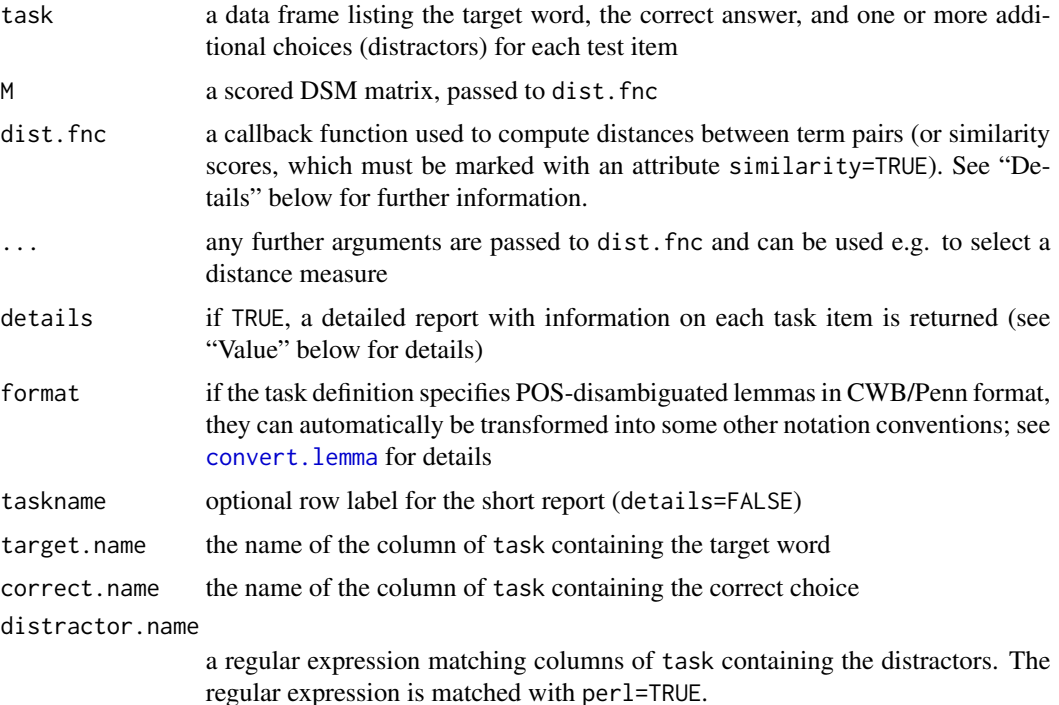

## Details

The callback function dist. fnc will be invoked with character vectors containing the components of the term pairs as first and second argument, the DSM matrix M as third argument, plus any additional arguments  $(\ldots)$  passed to eval.multiple.choice. The return value must be a numeric vector of appropriate length. If one of the terms in a pair is not represented in the DSM, the corresponding distance value should be set to Inf (or -Inf in the case of similarity scores). In most cases, the default callback [pair.distances](#page-52-0) is sufficient if used with suitable parameter settings.

For each task item, distances between the target word and the possible choices are computed. Then all choices are ranked according to their distances; in the case of a tie, the *higher* rank is assigned to both words. A task item counts as a TP (*true positive*, i.e. a successful answer by the DSM) if the correct choice is ranked in first place. Note that if it is tied with another choice, both will be assigned rank 2, so the item does not count as a TP.

If either the target word is missing from the DSM or none of the choices is found in the DSM, the result for this item is set to NA, which counts as a FP (*false positive*) in the accuracy computation.

With the default dist. fnc callback, additional arguments method and p can be used to select a distance measure (see [dist.matrix](#page-14-0) for details). It is pointless to specify rank="fwd", as the neighbour ranks produce exactly the same candidate ranking as the distance values.

#### Value

The default short report (details=FALSE) is a data frame with a single row and the columns accuracy (percentage correct), TP (number of correct answers), FP (number of wrong answers)

## eval.similarity.correlation 43

and missing (number of test items for which the distance between target and correct choice was not found in the DSM).

The detailed report (details=TRUE) is a data frame with one row for each task item and the following columns:

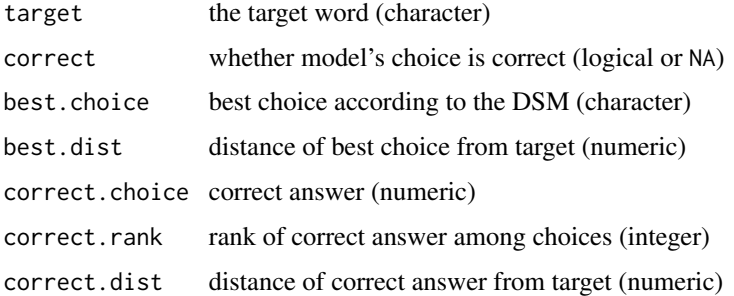

## Author(s)

Stephanie Evert (<https://purl.org/stephanie.evert>)

#### References

Landauer, Thomas K. and Dumais, Susan T. (1997). A solution to Plato's problem: The latent semantic analysis theory of acquisition, induction and representation of knowledge. *Psychological Review*, 104(2), 211–240.

# See Also

Suitable gold standard data sets in this package: TODO Support functions: [pair.distances](#page-52-0), [convert.lemma](#page-11-0)

#### Examples

## TODO

<span id="page-42-0"></span>eval.similarity.correlation

*Evaluate DSM on Correlation with Similarity Ratings (wordspace)*

#### **Description**

Performs evaluation by comparing the distances (or similarities) computed by a DSM with (typically human) word similarity ratings. Well-know examples are the noun pair ratings collected by Rubenstein & Goodenough (1965; [RG65](#page-65-0)) and Finkelstein et al. (2002; [WordSim353](#page-75-0)).

The quality of the DSM predictions is measured by Spearman rank correlation rho.

#### Usage

```
eval.similarity.correlation(task, M, dist.fnc=pair.distances,
                            details=FALSE, format=NA, taskname=NA,
                    word1.name="word1", word2.name="word2", score.name="score",
                            ...)
```
#### Arguments

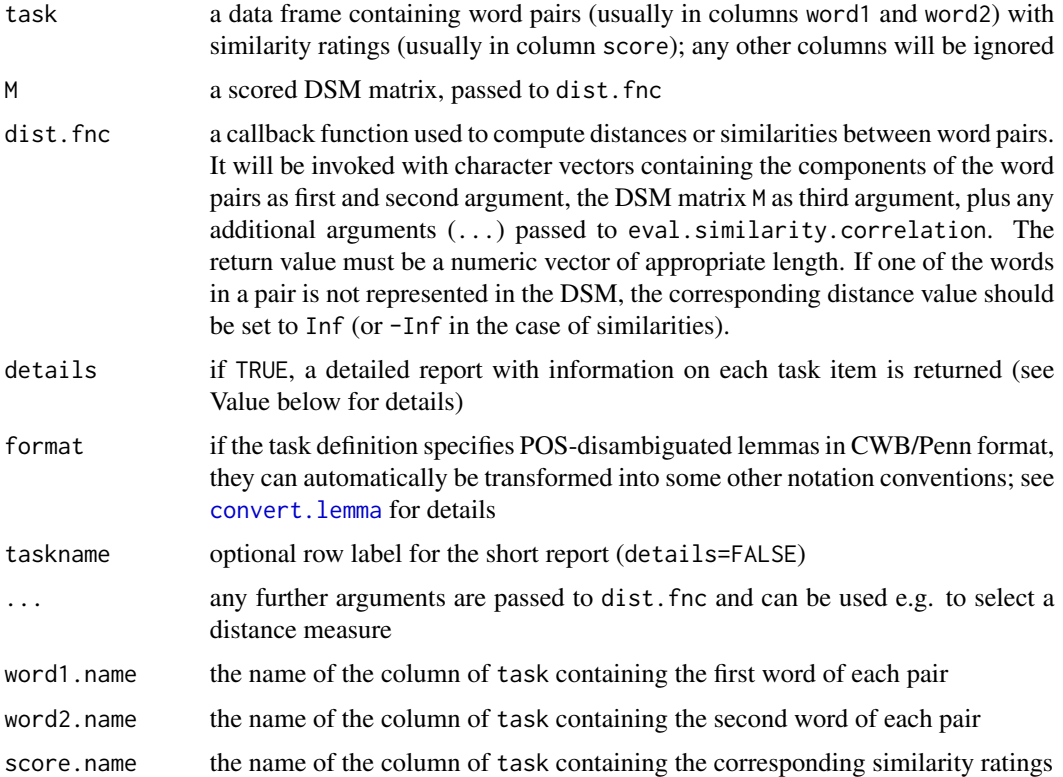

## Details

DSM distances are computed for all word pairs and compared with similarity ratings from the gold standard. As an evaluation criterion, Spearman rank correlation between the DSM and gold standard scores is computed. The function also reports a confidence interval for Pearson correlation, which might require suitable transformation to ensure a near-linear relationship in order to be meaningful.

NB: Since the correlation between similarity ratings and DSM distances will usually be negative, the evaluation report omits minus signs on the correlation coefficients.

With the default dist, fnc, the distance values can optionally be transformed through an arbitrary function specified in the transform argument (see [pair.distances](#page-52-0) for details). Examples include transform=log (esp. for neighbour rank as a distance measure) and transform=function  $(x)$  1/(1+x) (in order to transform distances into similarities). Note that Spearman rank correlation is not affected by any monotonic transformation, so the main evaluation results will remain unchanged.

If one or both words of a pair are not found in the DSM, the distance is set to a fixed value 10% above the maximum of all other DSM distances, or 10% below the minimum in the case of similarity values. This is done in order to avoid numerical and visualization problems with Inf values; the particular value used does not affect the rank correlation coefficient.

With the default dist. fnc callback, additional arguments method and p can be used to select a distance measure (see [dist.matrix](#page-14-0) for details); rank=TRUE can be specified in order to use neighbour rank as a measure of semantic distance.

#### Value

The default short report (details=FALSE) is a data frame with a single row and the following columns:

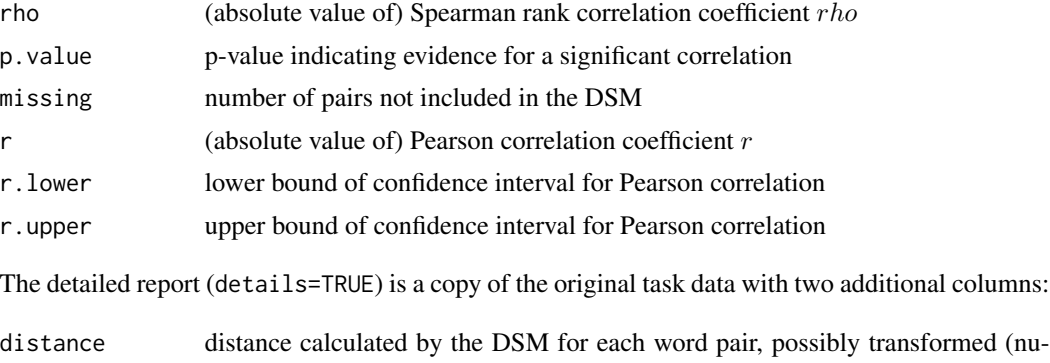

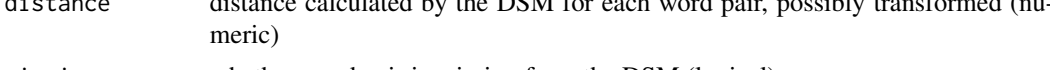

missing whether word pair is missing from the DSM (logical)

In addition, the short report is appended to the data frame as an attribute "eval.result", and the optional taskname value as attribute "taskname". The data frame is marked as an object of class eval.similarity.correlation, for which suitable [print](#page-56-0) and [plot](#page-56-1) methods are defined.

#### Author(s)

Stephanie Evert (<https://purl.org/stephanie.evert>)

# References

Finkelstein, Lev, Gabrilovich, Evgeniy, Matias, Yossi, Rivlin, Ehud, Solan, Zach, Wolfman, Gadi, and Ruppin, Eytan (2002). Placing search in context: The concept revisited. *ACM Transactions on Information Systems*, 20(1), 116–131.

Rubenstein, Herbert and Goodenough, John B. (1965). Contextual correlates of synonymy. *Communications of the ACM*, 8(10), 627–633.

## See Also

Suitable gold standard data sets in this package: [RG65](#page-65-0), [WordSim353](#page-75-0)

Support functions: [pair.distances](#page-52-0), [convert.lemma](#page-11-0)

Plotting and printing evaluation results: [plot.eval.similarity.correlation](#page-56-1), [print.eval.similarity.correlation](#page-56-0)

# Examples

```
eval.similarity.correlation(RG65, DSM_Vectors)
## Not run:
plot(eval.similarity.correlation(RG65, DSM_Vectors, details=TRUE))
## End(Not run)
```
head.dist.matrix *Return the Top Left Corner of a Distance Matrix (wordspace)*

# Description

Returns the first n rows and first k columns of a distance matrix returned by the [dist.matrix](#page-14-0) function.

## Usage

```
## S3 method for class 'dist.matrix'
head(x, n = 6L, k = n, ...)
```
## Arguments

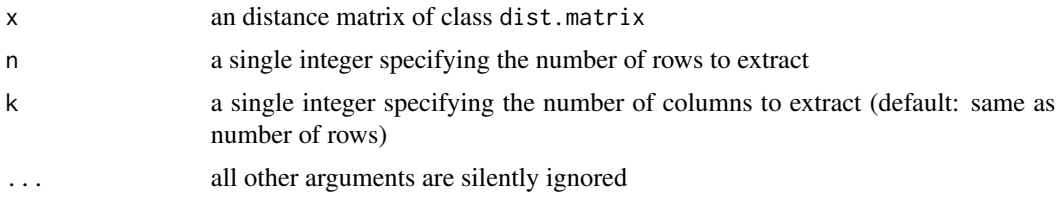

## Details

Note that in contrast to other [head](#page-0-0) methods, negative values of n (and k) are not supported. There is also currently no corresponding [tail](#page-0-0) method.

## Value

A numeric matrix with n rows and k columns.

Note: this matrix is no longer marked as an object of class dist.matrix and thus prints nicely without attributes.

## Author(s)

#### head.dsm 47

# See Also

[head](#page-0-0) for the generic method.

#### Examples

```
dm <- dist.matrix(DSM_Vectors[1:100, ])
print(head(dm, 8, 5), digits=3)
```
head.dsm *Return the Top Left Corner of a DSM Matrix (wordspace)*

## Description

Returns the first n rows and first k columns of the co-occurrence matrix stored in a dsm object. If a scored matrix is available, it is automatically used; otherwise the raw frequencies are shown.

# Usage

## S3 method for class 'dsm' head(x,  $n = 6L$ ,  $k = n$ , ...)

## Arguments

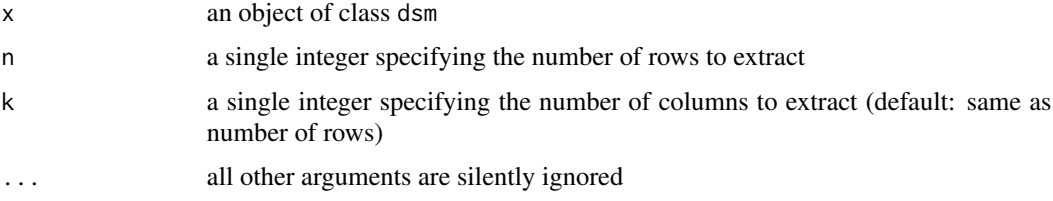

# Details

Note that in contrast to other [head](#page-0-0) methods, negative values of n (and k) are not supported. There is also currently no corresponding [tail](#page-0-0) method.

## Value

A dense or sparse co-occurrence matrix with n rows and k columns.

#### Author(s)

## See Also

[head](#page-0-0) for the generic method.

#### Examples

head(DSM\_TermTerm, Inf, Inf) # show full co-occurrence matrix

head(DSM\_TermTerm, 3, 4)

match.split *Find Parallel Matches for Values in Groups (wordspace)*

#### Description

Given a set of values and a grouped vector x, find parallel matches of each value in the different groups and return their positions in the original vector x. If there are multiple matches of the same value in a group, only the position of the first match is returned.

### Usage

```
match.split(x, f, values=NULL, groups=NULL, nomatch=NA_integer_)
```
## Arguments

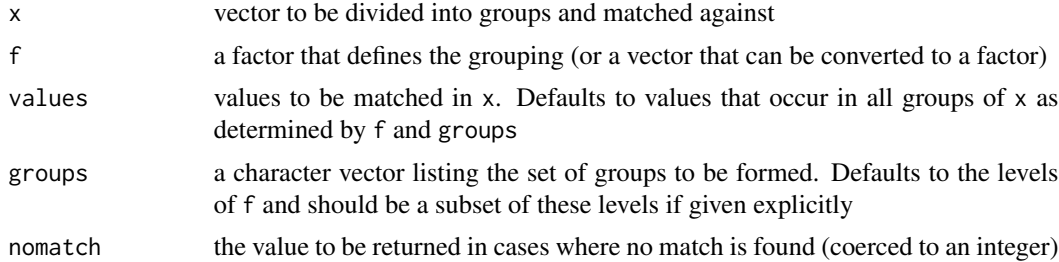

## Value

An integer matrix with one row for each value (in values) and one column for each group (in groups), specifying the index in x of the first match of a value within the respective group. If not match is found for a given combination of value and group, nomatch is inserted (defaults to NA).

## Author(s)

# Description

Warning: this function is deprecated and will be removed in a future release of wordspace. It may be re-introduced later with different semantics.

# Usage

## S3 method for class 'dsm' merge(x, y, ..., rows=TRUE, all=FALSE, term.suffix=NULL)

# Arguments

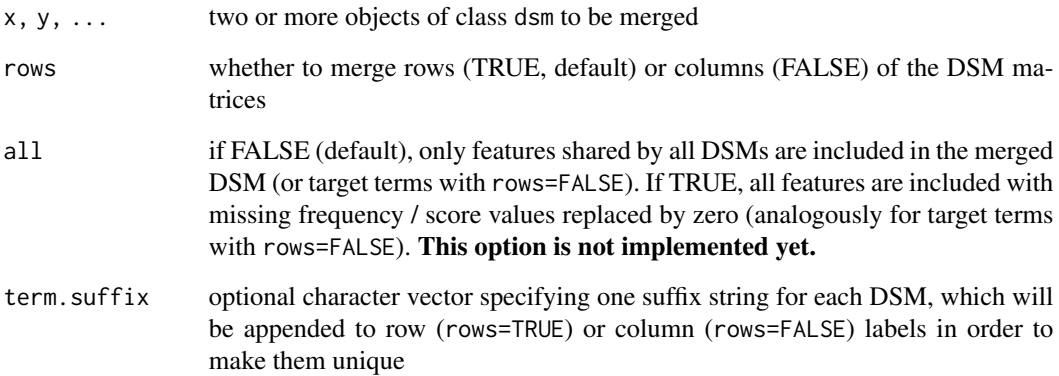

## Value

if term.suffix is specified, row information of returned DSM object will be extended with variables orig.term specifying the original terms and orig.part specifying the original component model (identified by the corresponding entry from term.suffix)

# Author(s)

<span id="page-49-0"></span>

# Description

Find the nearest neighbours of a term vector in a DSM, given either as a scored cooccurrence matrix or a pre-computed distance matrix. The target term can be selected by name (in which case the cooccurrence or distance matrix must be labelled appropriately) or specified as a vector (if the DSM is given as a matrix).

## Usage

```
nearest.neighbours(M, term, n = 10, M2 = NULL, byrow = TRUE,
                   drop = TRUE, skip.missing = FALSE, dist.matrix = FALSE,
                   ..., batchsize=50e6, verbose=FALSE)
```
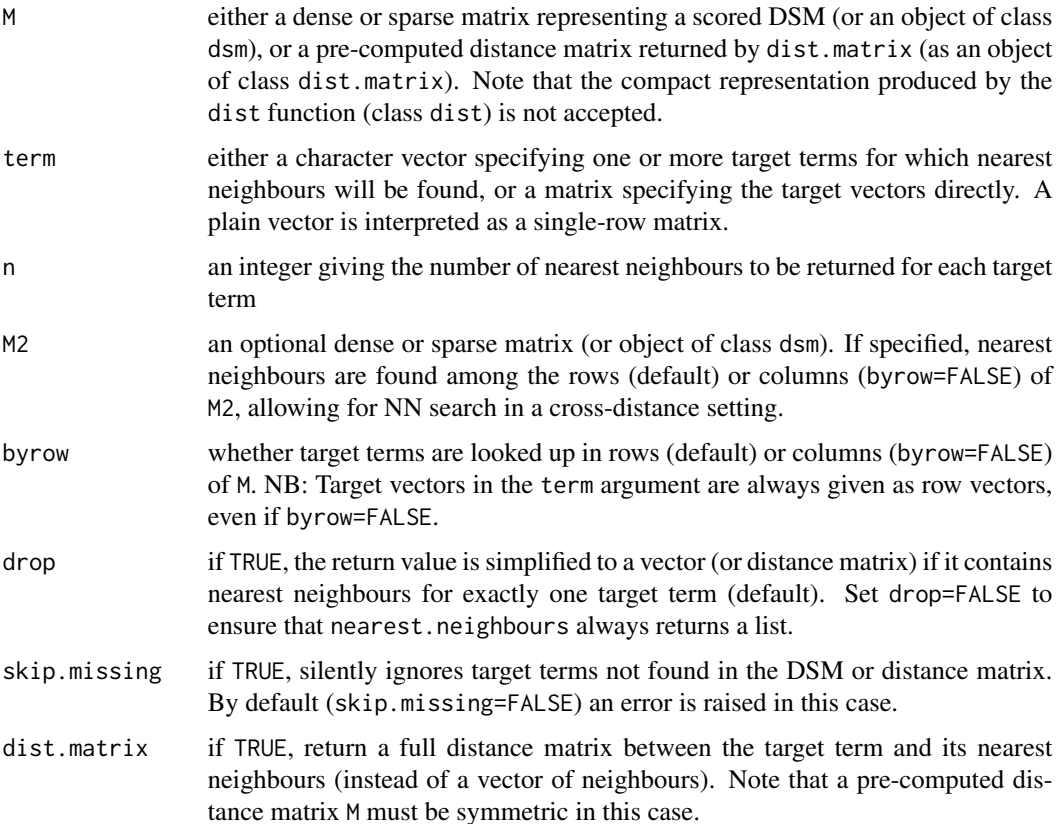

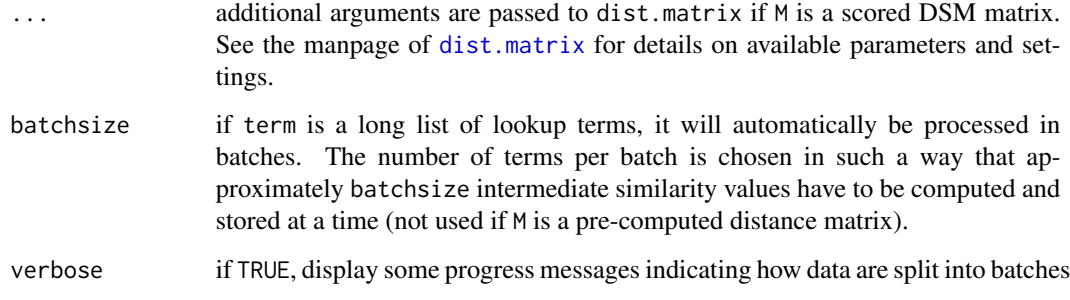

### Details

In most cases, the target term itself is automatically excluded from the list of neighbours. There are two exceptions:

- 1. The target term is given as a vector rather than by name.
- 2. Nearest neighbours are determined in a cross-distance setting. This is the case if (i) M2 is specified or (ii) M is a pre-computed distance matrix and not marked to be symmetric.

With dist.matrix=TRUE, the returned distance matrix always includes the target term.

M can also be a pre-computed distance or similarity matrix from an external source, which must be marked with [as.distmat](#page-3-0). If M is a sparse similarity matrix, only non-zero cells will be considered when looking for the nearest neighbours. Keep in mind that dist.matrix=TRUE is only valid if M is a symmetric matrix and marked as such.

#### Value

A list with one entry for each target term found in M, giving

- dist.matrix=FALSE (default): the nearest neighbours as a numeric vector of distances or similarities labelled with the corresponding terms and ordered by distance
- dist.matrix=TRUE: a full distance or similarity matrix for the target term and its nearest neighbours (as an object of class dist.matrix). An additional attribute selected contains a logical vector indicating the position of the target term in the matrix.

If drop=TRUE, a list containing only a single target term will be simplified to a plain vector or distance matrix.

## Author(s)

Stephanie Evert (<https://purl.org/stephanie.evert>)

# See Also

[dist.matrix](#page-14-0) for more information on available distance metrics and similarity measures

#### Examples

```
nearest.neighbours(DSM_Vectors, c("apple_N", "walk_V"), n=10)
nearest.neighbours(DSM_Vectors, "apple_N", n=10, method="maximum")
as.dist(nearest.neighbours(DSM_Vectors, "apple_N", n=10, dist.matrix=TRUE))
```
<span id="page-51-0"></span>normalize.rows *Normalize Rows or Columns of Matrix to Unit Length (wordspace)*

#### Description

Efficiently normalize the row or column vectors of a dense or sparse matrix to unit length.

#### Usage

normalize.rows(M, method = "euclidean",  $p = 2, ...,$  $tol = 1e-6$ , inplace =  $FALSE)$ normalize.cols(M, method = "euclidean",  $p = 2, ...,$  $tol = 1e-6$ , inplace =  $FALSE)$ 

#### Arguments

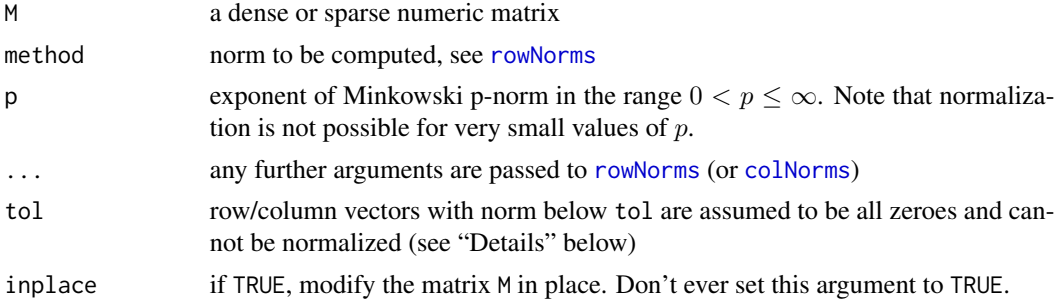

# Details

These functions return a matrix with row (or column) vectors rescaled to a length of 1 according to the selected norm.

All-zero vectors (with  $\|0\| = 0$ ) cannot be normalized. In order to avoid scaling up rounding errors, rows (or columns) with  $||x|| < tol$  are explicitly set to 0 (and thus not normalized). Since a suitable threshold for rounding errors depends on the scaling behaviour of the selected norm and the provenance of M, it is advisable to set tol explicitly to an appropriate value. Pass tol =  $\theta$  to normalize all nonzero vectors.

# pair.distances 53

The generalized Minkowski norm with  $p < 1$  is not homogeneous but can still be normalized. This is numerically unstable for very small values of  $p$ , which will be rejected with an error message. The Hamming length ( $p = 0$ ) cannot be normalized at all. See [rowNorms](#page-66-0) for more information.

#### Value

A row-normalized (or column-normalized) matrix with the same dimensions as  $M$ .

#### Author(s)

Stephanie Evert (<https://purl.org/stephanie.evert>)

## See Also

See [rowNorms](#page-66-0) for details on available norms and their parameters.

<span id="page-52-0"></span>pair.distances *Semantic Distances Between Word Pairs (wordspace)*

#### Description

Compute semantic distances (or similarities) between pairs of target terms based on a scored DSM matrix M, according to any of the distance measures supported by [dist.matrix](#page-14-0). If one of the terms in a pair is not represented in the DSM, the distance is set to Inf (or to -Inf in the case of a similarity measure).

## Usage

```
pair.distances(w1, w2, M, ..., transform = NULL,
               rank = c("none", "fwd", "bwd", "avg"),avg.method = c("arithmetic", "geometric", "harmonic"),
               batchsize = 10e6, verbose = FALSE)
```
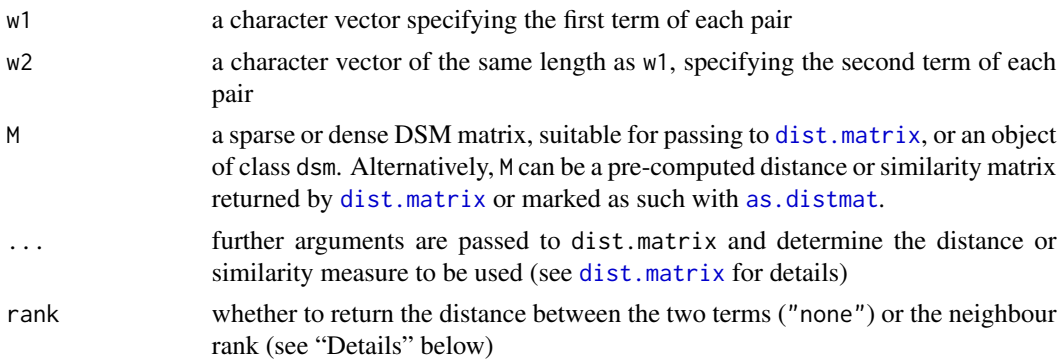

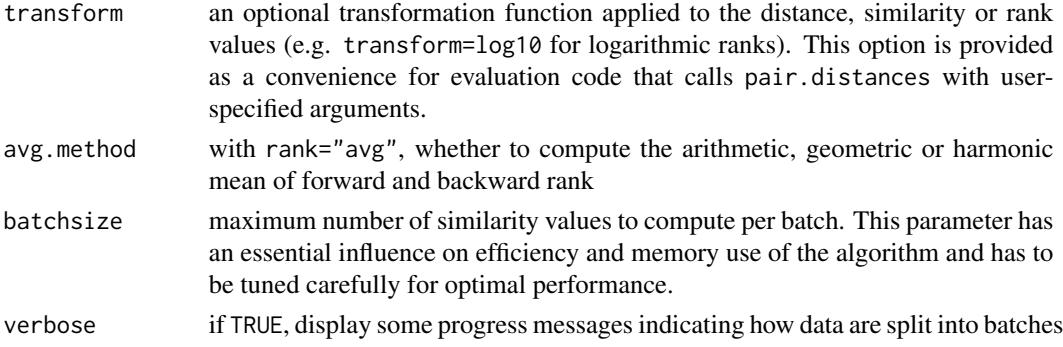

#### Details

The rank argument controls whether semantic distance is measured directly by geometric distance (none), by forward neighbour rank (fwd), by backward neighbour rank (bwd), or by the average of forward and backward rank (avg). Forward neighbour rank is the rank of w2 among the nearest neighbours of w1. Backward neighbour rank is the rank of w1 among the nearest neighbours of w2. The average can be computed as an arithmetic, geometric or harmonic mean, depending on avg.method.

Note that a transformation function is applied *after* averaging. In order to compute the arithmetic mean of log ranks, set transform=log10, rank="avg" and avg.method="geometric".

Neighbour ranks assume that each target term is its own nearest neighbour and adjust ranks to account for this (i.e.  $w1 == w2$  should return a rank of 0). If M is a pre-computed distance matrix, the adjustment is only applied if it is also marked as symmetric (because otherwise w1 might not appear in the list of neighbours at all). This might lead to unexpected results once asymmetric measures are implemented in dist.matrix.

For a sparse pre-computed similarity matrix M, only non-zero cells are considered as neighbours and all other ranks are set to Inf. This is consistent with the behaviour of [nearest.neighbours](#page-49-0).

pair.distances is used as a default callback in several evaluation functions, which rely on the attribute similarity to distinguish between distance measures and similarity scores. For this reason, transformation functions should always be **isotonic** (order-preserving) so as not to mislead the evaluation procedure.

#### Value

If rank="none" (the default), a numeric vector of the same length as w1 and w2 specifying the distances or similarities between the term pairs, according to the metric selected with the extra arguments (...).

Otherwise, an integer or numeric vector of the same length as w1 and w2 specifying forward, backward or average neighbour rank for the two terms.

In either case, a distance or rank of Inf (or a similarity of -Inf) is returned for any term pair not represented in the DSM. Attribute similarity is set to TRUE if the returned values are similarity scores rather than distances.

## Author(s)

# plot.dist.matrix 55

# See Also

[dist.matrix](#page-14-0), [eval.similarity.correlation](#page-42-0), [eval.multiple.choice](#page-40-0), [nearest.neighbours](#page-49-0)

#### Examples

transform(RG65, angle=pair.distances(word1, word2, DSM\_Vectors))

plot.dist.matrix *Plotting Distance Matrices (wordspace)*

# Description

Visualization of a DSM distance matrix as a neighbourhood graph based on multidimensional scaling (MDS).

#### Usage

```
## S3 method for class 'dist.matrix'
plot(x, y, labels=rownames(x), show.labels=TRUE, label.pos=3,
     selected=attr(x, "selected"), show.selected=TRUE,
   col="black", cex=1, pch=20, pt.cex=1.2, selected.cex=1.2, selected.col="red",
   show.edges=TRUE, edges.lwd=6, edges.col="#AABBFF", edges.threshold=quantile(x, 2/3),
     method=c("isomds", "sammon"), aspect=1, expand=.05, ...)
```
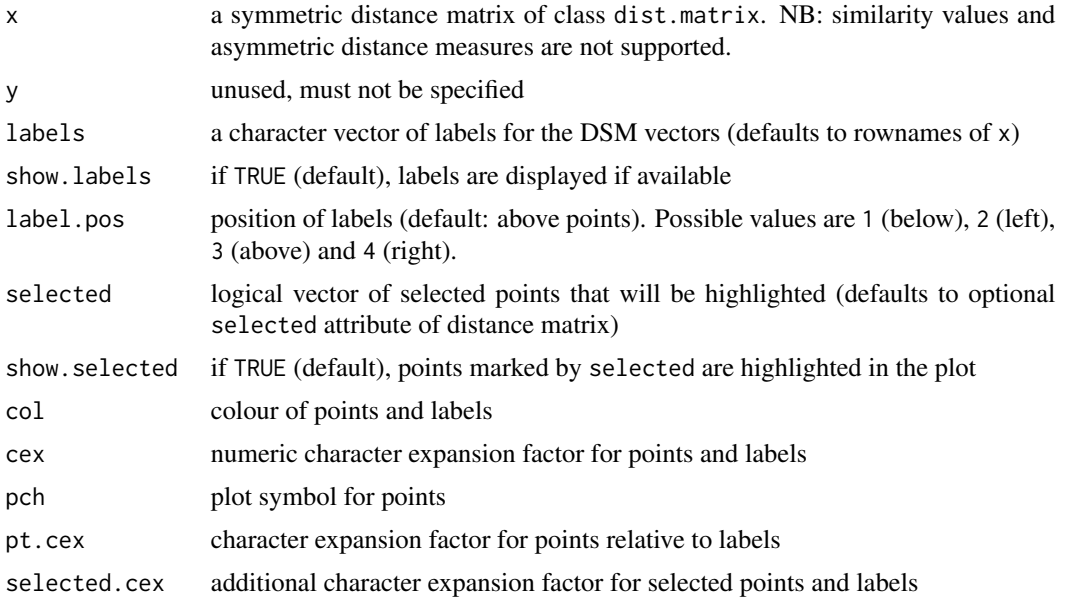

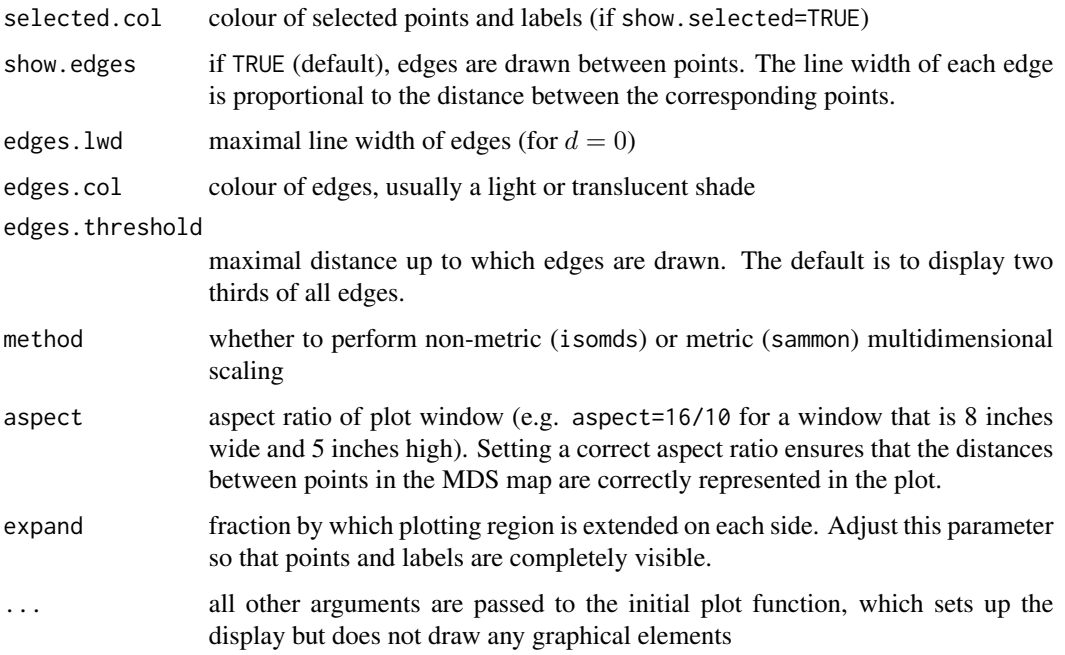

## Details

For multidimensional scaling (MDS), the functions [isoMDS](#page-0-0) and [sammon](#page-0-0) from the MASS package are used.

### Value

Invisibly returns a two-column matrix with MDS coordinates of all displayed points and labels as rownames (if available).

# Author(s)

Stephanie Evert (<https://purl.org/stephanie.evert>)

# See Also

[nearest.neighbours](#page-49-0), which produces distance matrices suitable for plotting if the option dist.matrix=TRUE is specified

## Examples

```
## Not run:
plot(nearest.neighbours(DSM_Vectors, "walk_V", n=20, dist.matrix=TRUE))
```
## End(Not run)

<span id="page-56-1"></span>plot.eval.similarity.correlation

*Printing and Plotting Similarity Correlation Evaluation Results (wordspace)*

# <span id="page-56-0"></span>Description

Suitable printing and visualization of evaluation results from [eval.similarity.correlation](#page-42-0). The print method displays an evaluation summary (stored in attribute "eval.result") after the full data frame. The plot method displays a scatterplot of gold standard ratings against DSM distances with optional regression line ([lowess](#page-0-0)), a summary of evaluation results at the top, and various other formatting options.

# Usage

## S3 method for class 'eval.similarity.correlation'  $print(x, \ldots)$ ## S3 method for class 'eval.similarity.correlation'

```
plot(x, y, line = TRUE,
     categories = NULL, cat.col = NA, cat.legend = "bottomleft",
     pch = 20, cex = 1, xlim = NULL, ylim = NULL,
     xlab = "human rating", ylab = "distributional model",
     main = attr(x, "taskname"), ...)
```
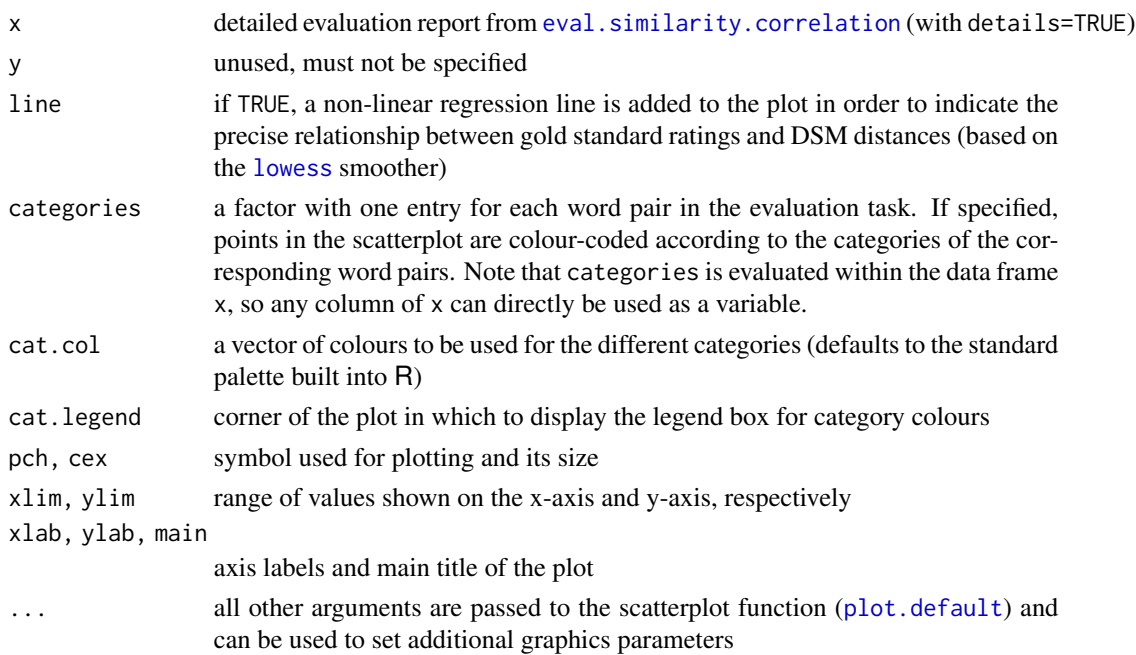

## Details

Word pairs not found in the DSM are always shown as empty boxes in the scatterplot, regardless of the pch parameter.

## Author(s)

Stephanie Evert (<https://purl.org/stephanie.evert>)

#### See Also

[eval.similarity.correlation](#page-42-0)

#### Examples

```
## Not run:
plot(eval.similarity.correlation(WordSim353, DSM_Vectors, details=TRUE))
```
## End(Not run)

print.dsm *Print Information About DSM Object (wordspace)*

#### Description

Prints a short summary describing a dsm object, including the number of rows and columns.

## Usage

## S3 method for class 'dsm'  $print(x, \ldots)$ 

#### Arguments

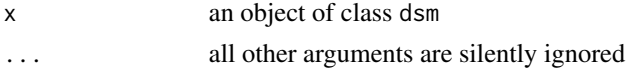

#### Details

The main purpose of this method is to keep users from accidentally trying to print out the internal data structures of a large DSM object.

For compatibility with the generic method (and the documentation of [print](#page-0-0)), the DSM object is returned invisibly.

## Author(s)

```
Stephanie Evert (https://purl.org/stephanie.evert)
```
#### rbind.dsm 59

# See Also

[print](#page-0-0) for the generic method.

#### Examples

print(dsm(DSM\_HieroglyphsMatrix))

rbind.dsm *Combine DSM Objects by Rows and Columns (wordspace)*

## Description

Combine conformable DSM matrices by rows or columns. Additional information in the DSM objects (such as marginal frequencies) is checked for consistency and updated automatically.

Warning: these functions are experimental and may be removed or modified in a future release of wordspace

#### Usage

```
## S3 method for class 'dsm'
rbind(..., term.suffix=NULL, deparse. level = 1)## S3 method for class 'dsm'
cbind(..., term.suffix=NULL, deparse. level = 1)
```
## Arguments

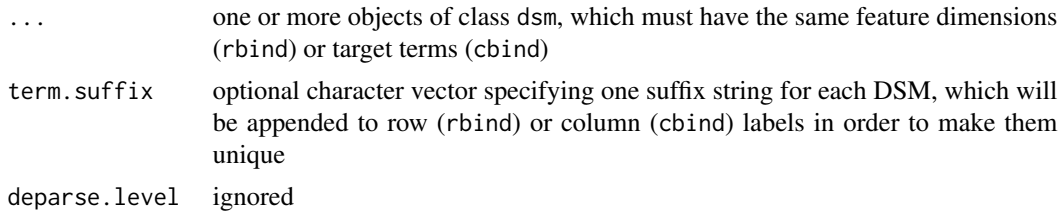

#### Value

if term.suffix is specified, row information of returned DSM object will be extended with variables orig.term specifying the original terms and orig.part specifying the original component model (identified by the corresponding entry from term.suffix)

#### Author(s)

#### Description

This function loads a DSM matrix from a disk file in the specified format (see section sQuote(Formats) for details).

# Usage

```
read.dsm.matrix(file, format = c("word2vec"),
                encoding = "UTF-8", batchsize = 1e6, verbose=FALSE)
```
## Arguments

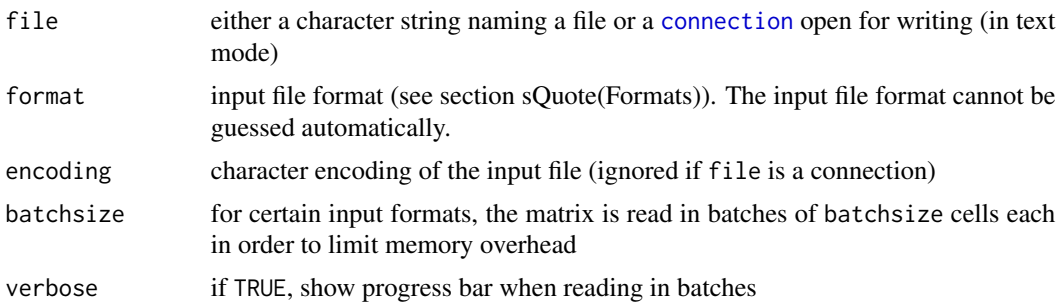

#### Details

In order to read text formats from a compressed file, pass a [gzfile](#page-0-0), [bzfile](#page-0-0) or [xzfile](#page-0-0) connection with appropriate encoding in the argument file. Make sure not to open the connection before passing it to read.dsm.matrix.

## Formats

Currently, the only supported file format is word2vec.

word2vec This widely used text format for word embeddings is only suitable for a dense matrix. Row labels must be unique and may not contain whitespace. Values are usually rounded to a few decimal digits in order to keep file size manageable.

The first line of the file lists the matrix dimensions (rows, columns) separated by a single blank. It is followed by one text line for each matrix row, starting with the row label. The label and are cells are separated by single blanks, so row labels cannot contain whitespace.

## Author(s)

## read.dsm.triplet 61

## See Also

[write.dsm.matrix](#page-78-0), [read.dsm.triplet](#page-60-0), [read.dsm.ucs](#page-64-0)

# Examples

```
fn <- system.file("extdata", "word2vec_hiero.txt", package="wordspace")
read.dsm.matrix(fn, format="word2vec")
```
<span id="page-60-0"></span>read.dsm.triplet *Load DSM Data from Triplet Representation (wordspace)*

# Description

This function loads a sparse distributional semantic model in triplet representation – (target label, feature label, score) – from a disk file or a pipe. Such a triplet file usually represents a pre-scored DSM, but it can also be used to read raw co-occurrence frequencies. In this case, marginals and sample size can either be derived from the co-occurrence matrix (for syntactic and term-context models) or provided in separate TAB-delimited tables (for surface and textual co-occurrence, or if frequency thresholds have been applied).

# Usage

```
read.dsm.triplet(filename, freq = FALSE, value.first = FALSE, tokens = FALSE,
                 rowinfo = NULL, rowinfo.header = NULL,
                 colinfo = NULL, colinfo.header = NULL,
                 N = NA, span.size = 1,
                 sep = "\t", quote = "", nmax = -1, sort = FALSE,
                 encoding = getOption("encoding"), verbose = FALSE)
```
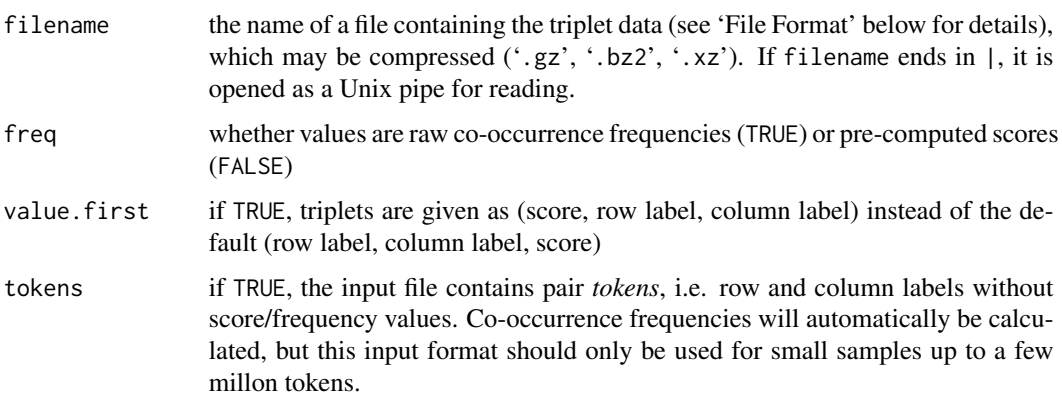

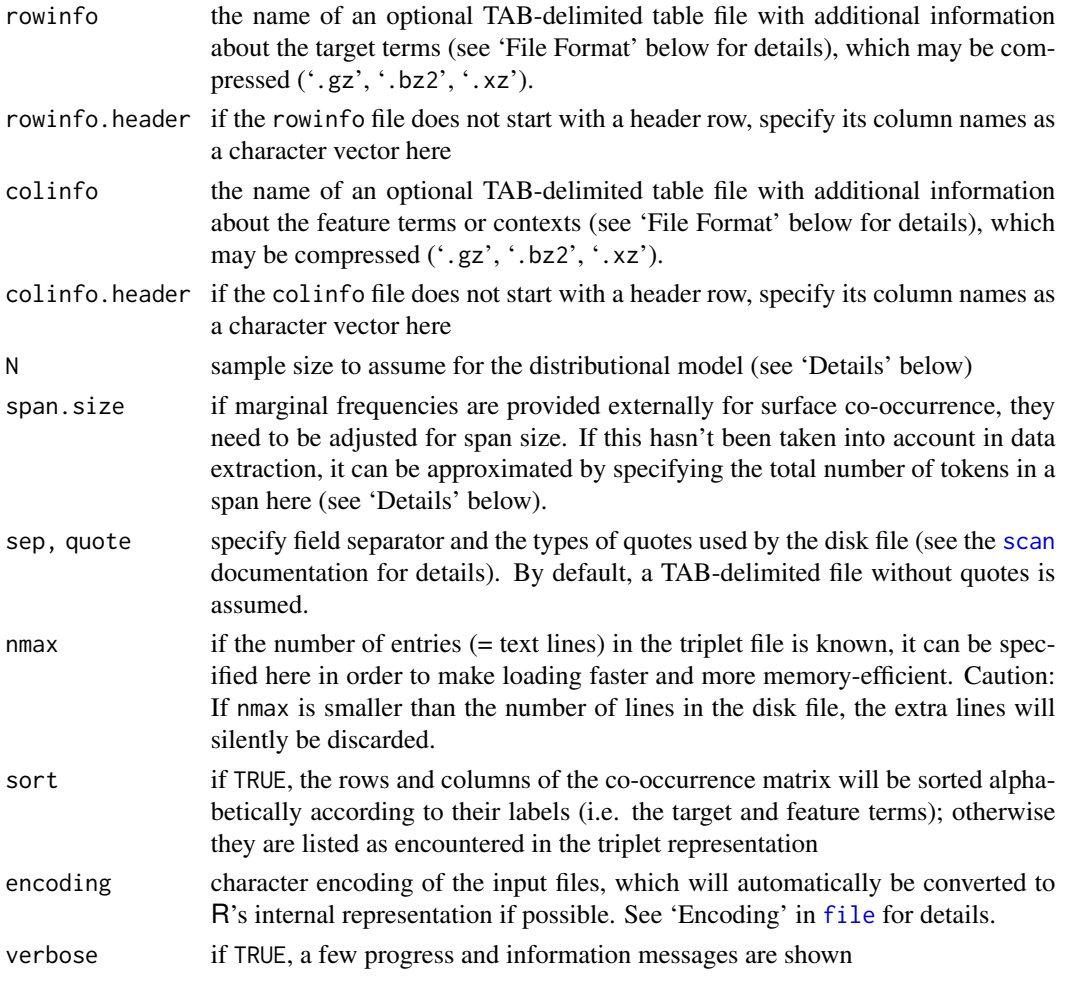

# Details

The function read.dsm.triplet can be used to read triplet representations of three different types of DSM.

1. A pre-scored DSM matrix: If freq=FALSE and tokens=FALSE, the triplet file is assumed to contain pre-scored entries of the DSM matrix. Marginal frequencies are not required for such a model, but additional information about targets and features can be provided in separate rowinfo= and colinfo= files.

2. Raw co-occurrence frequencies (syntactic or term-context): If the triplet file contains syntactic co-occurrence frequencies or term-document frequency counts, specify freq=TRUE. For small data sets, frequencies can also be aggregated directly in R from co-occurrence tokens; specify tokens=TRUE.

Unless high frequency thresholds or other selective filters have been applied to the input data, the marginal frequencies of targets and features as well as the sample size can automatically be derived from the co-occurrence matrix. *Do not specify* rowinfo= *or* colinfo= *in this case!* Evert (2008) explains the differences between syntactic, textual and surface co-occurrence.

#### read.dsm.triplet 63

3. Raw co-occurrence frequencies with explicit marginals: For surface and textual cooccurrence data, the correct marginal frequencies cannot be derived automatically and have to be provided in auxiliary table files specified with rowinfo= and colinfo. These files must contain a column f with the marginal frequency data. In addition, the total sample size (which cannot be derived from the marginals) has to be passed in the argument N=. Of course, it is still necessary to specify freq=TRUE (or token=TRUE) in order to indicate that the input data aren't pre-computed scores.

The computation of consistent marginal frequencies is particulary tricky for surface co-occurrence (Evert 2008, p. 1233f) and specialized software should be used for this purpose. As an approximation, simple corpus frequencies of target and feature terms can be corrected by a factor corresponding to the total size of the collocational span (e.g. span.size=8 for a symmetric L4/R4 span, cf. Evert 2008, p. 1225). The read.dsm.triplet function applies this correction to the row marginals.

Explicit marginals should also be provided if syntactic co-occurrence data or text-context frequencies have been filtered, either individually with a frequency threshold or by selecting a subset of the targets and features. See the examples below for an illustration.

#### Value

An object of class [dsm](#page-18-0) containing a sparse DSM.

For a model of type 1 (pre-scored) it will include the score matrix \$S but no co-occurrence frequency data. Such a DSM object cannot be passed to [dsm.score](#page-25-0), except with score="reweight". For models of type 2 and 3 it will include the matrix of raw co-occurrence frequencies \$M, but no score matrix.

### File Format

Triplet files: The triplet file must be a plain-text table with two or three TAB-delimited columns and no header. It may be compressed in .gz, .bz2 or .xz format.

For tokens=TRUE, each line represents a single pair token with columns

- 1. target term
- 2. feature term / context

For tokens=FALSE, each line represents a pair type (i.e. a unique cell of the co-occurrence matrix) with columns:

- 1. target term
- 2. feature term / context
- 3. score (freq=FALSE) *or* co-occurrence frequency (freq=TRUE)

If value.first=TRUE, the score entry is expected in the first column:

- 1. score *or* co-occurrence frequency
- 2. target term
- 3. feature term / context

Note that the triplet file may contain multiple entries for the same cell, whose values will automatically be added up. This might not be very sensible for pre-computed scores.

Row and column information: Additional information about target terms (matrix rows) and feature terms / contexts (matrix columns) can be provided in additional TAB-delimited text tables, optionally compressed in .gz, .bz2 or .xz format.

Such tables can have an arbitrary number of columns whose data types are inferred from the first few rows of the table. Tables should start with a header row specifying the column labels; otherwise they must be passed in the rowinfo.header and colinfo.header arguments.

Every table must contain a column term listing the target terms or feature terms / contexts. Their ordering need not be the same as in the main co-occurrence matrix, and redundant entries will silently be dropped.

If freq=TRUE or tokens=TRUE, the tables must also contain marginal frequencies in a column f. Nonzero counts for rows and columns of the matrix are automatically added unless a column nnzero is already present.

## Author(s)

Stephanie Evert (<https://purl.org/stephanie.evert>)

#### References

Evert, Stefan (2008). Corpora and collocations. In A. Lüdeling and M. Kytö (eds.), *Corpus Linguistics. An International Handbook*, chapter 58, pages 1212–1248. Mouton de Gruyter, Berlin, New York.

#### See Also

[dsm](#page-18-0), [read.dsm.ucs](#page-64-0)

#### Examples

```
## this helper function displays the cooccurrence matrix together with marginals
with.marginals \leq function (x) {
 y \le -x$M
 rownames(y) <- with(x$rows, sprintf("%-8s | %6d", term, f))
 colnames(y) <- with(x$cols, sprintf(" %s | %d", term, f))
 y
}
```
## we will read this term-context DSM from a triplet file included in the package with.marginals(DSM\_TermContext)

```
## the triplet file with term-document frequencies
triplet.file <- system.file("extdata", "term_context_triplets.gz", package="wordspace")
cat(readLines(triplet.file), sep="\n") # file format
```

```
## marginals incorrect because matrix covers only subset of targets & features
TC1 <- read.dsm.triplet(triplet.file, freq=TRUE)
with.marginals(TC1) # marginal frequencies far too small
```

```
## TAB-delimited file with marginal frequencies and other information
marg.file <- system.file("extdata", "term_context_marginals.txt.gz", package="wordspace")
cat(readLines(marg.file), sep="\n") # notice the header row with "term" and "f"
```

```
## single table with marginals for rows and columns, but has to be specified twice
TC2 <- read.dsm.triplet(triplet.file, freq=TRUE,
                        rowinfo=marg.file, colinfo=marg.file, N=108771103)
with.marginals(TC2) # correct marginal frequencies
## marginals table without header: specify column lables separately
no.hdr <- system.file("extdata", "term_context_marginals_noheader.txt",
                      package="wordspace")
hdr.names <- c("term", "f", "df", "type")
TC3 <- read.dsm.triplet(triplet.file, freq=TRUE,
                        rowinfo=no.hdr, rowinfo.header=hdr.names,
                        colinfo=no.hdr, colinfo.header=hdr.names, N=108771103)
all.equal(TC2, TC3, check.attributes=FALSE) # same result
```
<span id="page-64-0"></span>read.dsm.ucs *Load Raw DSM Data from Disk Files in UCS Export Format (wordspace)*

## Description

This function loads raw DSM data – a cooccurrence frequency matrix and tables of marginal frequencies – in  $UCS$  export format. The data are read from a directory containing several text files with predefined names, which can optionally be compressed (see 'File Format' below for details).

#### Usage

```
read.dsm.ucs(filename, encoding = getOption("encoding"), verbose = FALSE)
```
#### Arguments

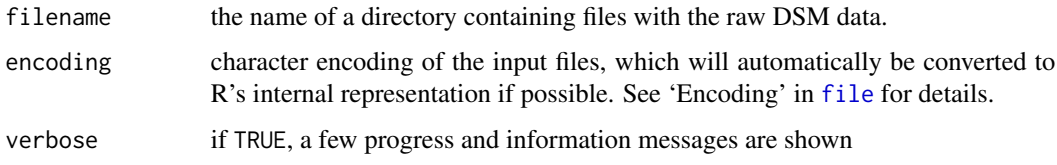

#### Value

An object of class [dsm](#page-18-0) containing a dense or sparse DSM.

Note that the information tables for target terms (field rows) and feature terms (field cols) include the correct marginal frequencies from the UCS export files. Nonzero counts for rows are and columns are added automatically unless they are already present in the disk files. Additional fields from the information tables as well as all global variables are preserved with their original names.

# File Format

The UCS export format is a directory containing the following files with the specified names:

- 'M' or 'M.mtx' cooccurrence matrix (dense, plain text) or sparse matrix (MatrixMarket format)
- 'rows.tbl' row information (labels term, marginal frequencies f)
- 'cols.tbl'

column information (labels term, marginal frequencies f)

• 'globals.tbl'

table with single row containing global variables; must include variable N specifying sample size

Each individual file may be compressed with an additional filename extension .gz, .bz2 or .xz; read.dsm.ucs automatically decompresses such files when loading them.

# Author(s)

Stephanie Evert (<https://purl.org/stephanie.evert>)

#### References

The UCS toolkit is a software package for collecting and manipulating co-occurrence data available from <http://www.collocations.de/software.html>.

UCS relies on compressed text files as its main storage format. They can be exported as a DSM with ucs-tool export-dsm-matrix.

# See Also

[dsm](#page-18-0), [read.dsm.triplet](#page-60-0)

<span id="page-65-0"></span>

RG65 *Similarity Ratings for 65 Noun Pairs (wordspace)*

## **Description**

A database of human similarity ratings for 65 English noun pairs, collected by Rubenstein & Goodenough (1965).

#### Usage

RG65

#### rowNorms 67

## Format

A data frame with 65 rows and the following 3 columns:

word1 first noun (character)

word2 second noun (character)

score average similarity rating by human judges on scale from 0 to 4 (numeric)

The nouns are given as disambiguated lemmas in the form <headword>\_N.

## Details

The word pairs are sorted by increasing similarity score, as in the original paper.

# Source

Rubenstein, Herbert and Goodenough, John B. (1965). Contextual correlates of synonymy. *Communications of the ACM*, 8(10), 627–633.

### Examples

```
head(RG65, 10) # least similar pairs
tail(RG65, 10) # most similar pairs
```
<span id="page-66-0"></span>rowNorms *Compute Norms of Row and Column Vectors of a Matrix (wordspace)*

### <span id="page-66-1"></span>Description

Efficiently compute the norms of all row or column vectors of a dense or sparse matrix.

#### Usage

```
rowNorms(M, method = "euclidean", p = 2)
colNorms(M, method = "euclidean", p = 2)
```
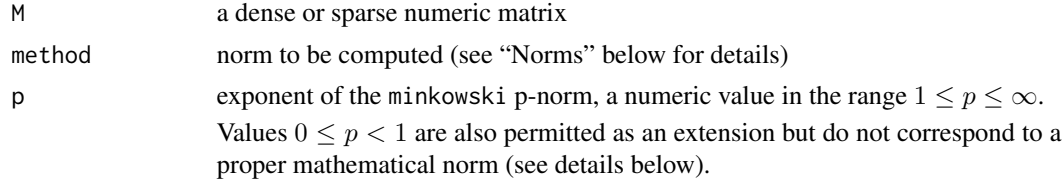

# Value

A numeric vector containing one norm value for each row or column of M.

## Norms

Given a row or column vector  $x$ , the following length measures can be computed:

euclidean The Euclidean norm given by

$$
||x||_2 = \sqrt{\sum_i x_i^2}
$$

maximum The maximum norm given by

$$
||x||_{\infty} = \max_{i} |x_i|
$$

manhattan The Manhattan norm given by

$$
||x||_1 = \sum_i |x_i|
$$

minkowski The **Minkowski** (or  $L_p$ ) norm given by

$$
||x||_p = \left(\sum_i |x_i|^p\right)^{1/p}
$$

for  $p \ge 1$ . The Euclidean ( $p = 2$ ) and Manhattan ( $p = 1$ ) norms are special cases, and the maximum norm corresponds to the limit for  $p \to \infty$ .

As an extension, values in the range  $0 \leq p < 1$  are also allowed and compute the length measure

$$
||x||_p = \sum_i |x_i|^p
$$

For  $0 < p < 1$  this formula defines a p-norm, which has the property  $||r \cdot x|| = |r|^p \cdot ||x||$ for any scalar factor r instead of being homogeneous. For  $p = 0$ , it computes the Hamming length, i.e. the number of nonzero elements in the vector  $x$ .

## Author(s)

Stephanie Evert (<https://purl.org/stephanie.evert>)

## See Also

[dist.matrix](#page-14-0), [normalize.rows](#page-51-0)

#### rsvd 69

# Examples

```
rowNorms(DSM_TermContextMatrix, "manhattan")
# fast and memory-friendly nonzero counts with "Hamming length"
rowNorms(DSM_TermContextMatrix, "minkowski", p=0)
colNorms(DSM_TermContextMatrix, "minkowski", p=0)
sum(colNorms(DSM_TermContextMatrix, "minkowski", p=0)) # = nnzero(DSM_TermContextMatrix)
```

```
rsvd Randomized Singular Value Decomposition (wordspace)
```
# Description

An implementation of the randomized truncated SVD algorithm of Halko, Martinsson & Tropp (2009).

## Usage

```
rsvd(M, n, q = 2, oversampling = 2, transpose = FALSE, verbose = FALSE)
```
#### Arguments

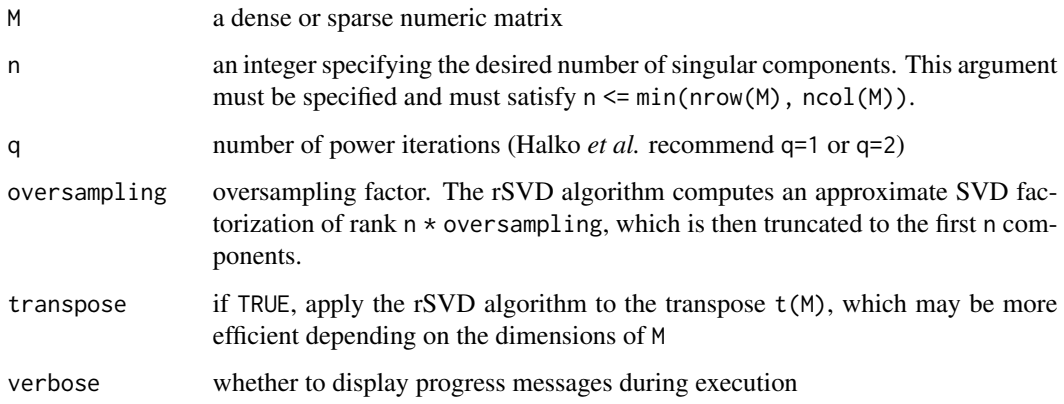

# Details

This implementation of randomized truncated SVD is based on the randomized PCA algorithm (Halko *et al.* 2009, p. 9). The discussion in Sec. 4 and 5 of the paper shows that the same algorithm applies to the case where the columns of A are not centered (Algorithm 4.3 + Algorithm 5.1).

## Value

A list with components

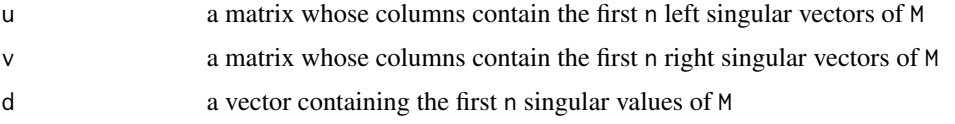

# Author(s)

Stephanie Evert (<https://purl.org/stephanie.evert>)

#### References

Halko, N., Martinsson, P. G., and Tropp, J. A. (2009). Finding structure with randomness: Stochastic algorithms for constructing approximate matrix decompositions. Technical Report 2009-05, ACM, California Institute of Technology.

# See Also

[svd](#page-0-0), [dsm.projection](#page-22-0), [sparsesvd](#page-0-0)

scaleMargins *Scale Rows and/or Columns of a Matrix (wordspace)*

#### Description

This function provides a fast and memory-efficient way to scale the rows and/or columns of a dense or sparse matrix. Each row is multiplied with the corresponding element of the vector rows, each column with the corresponding element of the vector cols.

## Usage

```
scaleMargins(M, rows=NULL, cols=NULL, duplicate=TRUE)
```
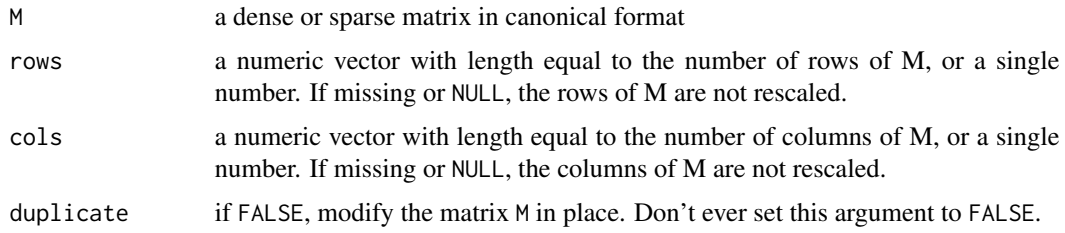

## SemCorWSD 71

# Details

If M is not in canonical format (dense numeric matrix or sparse matrix of class dgCMatrix), it will automatically be converted. In this case, the precise behaviour of duplicate=FALSE is undefined. duplicate=FALSE is intended for internal use only.

#### Value

The rescaled dense or sparse matrix.

# Author(s)

Stephanie Evert (<https://purl.org/stephanie.evert>)

#### See Also

[dsm.is.canonical](#page-21-0)

## Examples

M <- matrix(1, 5, 3) scaleMargins(M, rows=1:5, cols=c(1, 10, 100))

SemCorWSD *SemCor Word Sense Disambiguation Task (wordspace)*

#### Description

A collection of sentences containing ambiguous words manually labelled with WordNet senses. The data were obtained from the SemCor corpus version 3.0.

## Usage

SemCorWSD

### Format

A data frame with 647 rows and the following 8 columns (all of type character):

id Unique item ID

target The target word (lemmatized)

pos Word class of the target word (n, v or a)

sense Sense of the target word in this sentence (given as a WordNet lemma)

- gloss WordNet definition of this sense
- sentence The sentence containing the ambiguous word
- hw Lemmatized form of the sentence ("headwords"); punctuation marks are excluded and all remaining words are case-folded
- lemma Lemmatized and POS-disambiguated form in CWB/Penn format, e.g. move\_N for the headword *move* used as a noun

## Details

Target words and senses had to meet the following criteria in order to be included in the data set:

- sense occurs  $f \geq 5$  times in SemCor 3.0
- sense accounts for at least 10% of all occurrences of the target
- at least two senses of target remain after previous two filters

SemCorWSD contains sentence contexts for the following target words:

- ambiguous nouns from Schütze (1998): *interest*, *plant*, *space*, *vessel*
- misc. ambiguous nouns: *bank*
- misc. ambiguous verbs: *find*, *grasp*, *open*, *run*

#### Source

TODO (SemCor reference, NLTK extraction)

#### References

Schütze, Hinrich (1998). Automatic word sense discrimination. *Computational Linguistics*, 24(1), 97–123.

# See Also

[context.vectors](#page-8-0)

## Examples

```
with(SemCorWSD, table(sense, target))
```
# all word senses with brief definitions ("glosses") with(SemCorWSD, sort(unique(paste0(target, " ", sense, ": ", gloss))))
<span id="page-72-0"></span>

## Description

This function counts the number of positive, negative and zero elements in a numeric vector or matrix, including some types of dense and sparse representations in the [Matrix](#page-0-0) package.

It can be used to test for non-negativity and compute nonzero counts efficiently, without any memory overhead.

## Usage

```
sigmoid(x, what = c("counts", "nonneg", "nnzero"))
```
#### **Arguments**

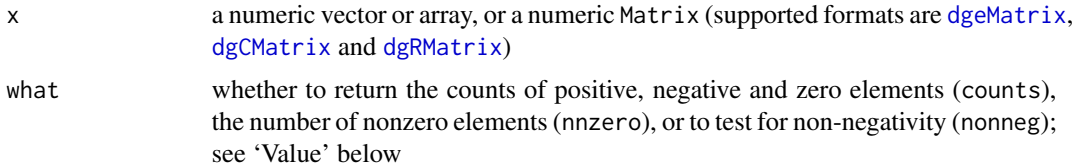

#### Details

x must not contain any undefined values; signcount does not check whether this is actually the case.

# Value

- what="counts" A labelled numeric vector of length 3 with the counts of positive (pos), zero (zero) and negative (neg) values.
- what="nonneg" A single logical value: TRUE if x is non-negative, FALSE otherwise.

what="nonzero" A single numeric value, the total number of nonzero elements in x.

#### Author(s)

Stephanie Evert (<https://purl.org/stephanie.evert>)

#### Examples

```
signcount(DSM_TermTermMatrix) # dense matrix
signcount(DSM_TermContextMatrix) # sparse dgCMatrix
signcount(DSM_TermContextMatrix, "nonneg") # confirm that it is non-negative
```
<span id="page-73-0"></span>

# Description

Filter the rows and/or columns of a DSM object according to user-specified conditions.

# Usage

```
## S3 method for class 'dsm'
subset(x, subset, select, recursive = FALSE, drop.zeroes = FALSE,
      matrix.only = FALSE, envir = parent.frame(), run.gc = FALSE, ...)
```
# Arguments

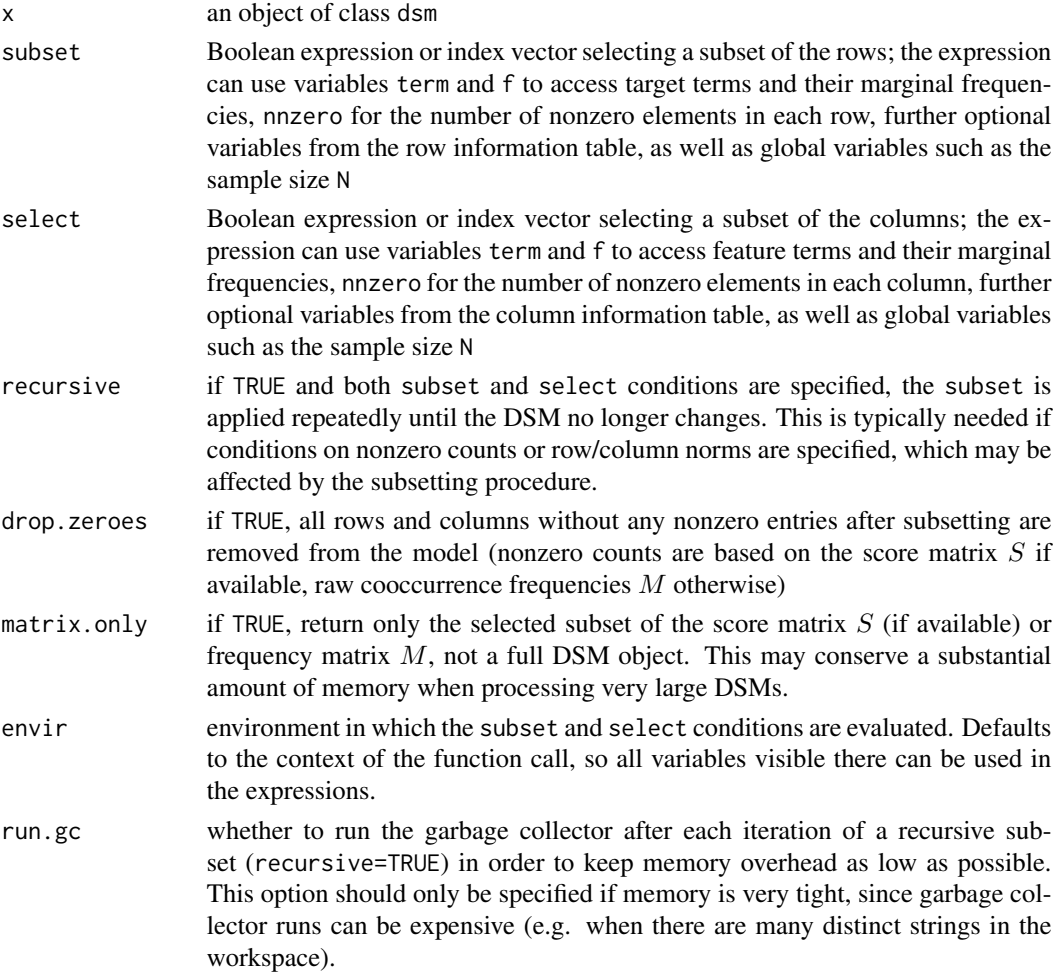

#### <span id="page-74-0"></span>Value

An object of class dsm containing the specified subset of the model x.

If necessary, counts of nonzero elements for each row and/or column are updated automatically.

## Author(s)

Stephanie Evert (<https://purl.org/stephanie.evert>)

#### See Also

[dsm](#page-18-0)

#### Examples

```
print(DSM_TermContext$M)
model <- DSM_TermContext
subset(model, nchar(term) \leq 4)$M # short target terms
subset(model, select=(nnzero <= 3))$M # columns with <= 3 nonzero cells
subset(model, nchar(term) <= 4, nnzero <= 3)$M # combine both conditions
subset(model, nchar(term) <= 4, nnzero >= 2)$M # still three columns with nnzero < 2
subset(model, nchar(term) <= 4, nnzero >= 2, recursive=TRUE)$M
```
t.dsm *Swap the Rows and Columns of a DSM Object (wordspace)*

#### Description

Given a distributional model x,  $t(x)$  returns a new DSM object representing the transposed cooccurrence and/or score matrix. Marginal frequencies and other row/column information are updated accordingly.

#### Usage

## S3 method for class 'dsm'  $t(x)$ 

#### Arguments

x an object of class dsm

## Value

A dsm object with rows and columns swapped.

## Author(s)

Stephanie Evert (<https://purl.org/stephanie.evert>)

## See Also

[dsm](#page-18-0)

# Examples

```
tdm <- DSM_TermContext # term-document model
tdm$M
dtm <- t(tdm) # document-term model
dtm$M
```
WordSim353 *Similarity Ratings for 351 Noun Pairs (wordspace)*

#### Description

A database of human similarity ratings for 351 English noun pairs, collected by Finkelstein et al. (2002) and annotated with semantic relations (similarity vs. relatedness) by Agirre et al. (2009).

## Usage

WordSim353

## Format

A data frame with 351 rows and the following 6 columns:

word1 first noun (character)

word2 second noun (character)

score average similarity rating by human judges on scale from 0 to 10 (numeric)

relation semantic relation between first and second word (factor, see Details below)

similarity whether word pair belongs to the *similarity* subset (logical)

relatedness whether word pair belongs to the *relatedness* subset (logical)

The nouns are given as disambiguated lemmas in the form <headword>\_N.

<span id="page-75-0"></span>

#### <span id="page-76-0"></span>Details

The data set is known as WordSim353 because it originally consisted of 353 noun pairs. One duplicate entry (*money*–*cash*) as well as the trivial combination *tiger*–*tiger* (which may have been included as a control item) have been omitted in the present version, however.

The following semantic relations are distinguished in the relation variable: synonym, antonym, hypernym, hyponym, co-hyponym, holonym, meronym and other (topically related or completely unrelated).

Note that the *similarity* and *relatedness* subsets are not disjoint, because they share 103 unrelated noun pairs (semantic relation other and score below 5.0).

#### Source

Similarity ratings (Finkelstein *et al.* 2002): [https://gabrilovich.com/resources/data/wordsi](https://gabrilovich.com/resources/data/wordsim353/wordsim353.html)m353/ [wordsim353.html](https://gabrilovich.com/resources/data/wordsim353/wordsim353.html)

Semantic relations (Agirre *et al.* 2009): [http://alfonseca.org/eng/research/wordsim353.](http://alfonseca.org/eng/research/wordsim353.html) [html](http://alfonseca.org/eng/research/wordsim353.html)

## References

Agirre, Eneko, Alfonseca, Enrique, Hall, Keith, Kravalova, Jana, Pasca, Marius, and Soroa, Aitor (2009). A study on similarity and relatedness using distributional and WordNet-based approaches. In *Proceedings of Human Language Technologies: The 2009 Annual Conference of the North American Chapter of the Association for Computational Linguistics (NAACL-HLT 2009)*, pages 19–27, Boulder, Colorado.

Finkelstein, Lev, Gabrilovich, Evgeniy, Matias, Yossi, Rivlin, Ehud, Solan, Zach, Wolfman, Gadi, and Ruppin, Eytan (2002). Placing search in context: The concept revisited. *ACM Transactions on Information Systems*, 20(1), 116–131.

## Examples

head(WordSim353, 20) table(WordSim353\$relation) # semantic relations # split into "similarity" and "relatedness" subsets xtabs(~ similarity + relatedness, data=WordSim353)

wordspace.openmp *Control multi-core processing in wordspace functions (wordspace)*

#### **Description**

Control whether multi-core processing is used by wordspace functions (if available) and how many threads are run in parallel. See "Details" below for more information.

## <span id="page-77-0"></span>Usage

wordspace.openmp(threads = NULL)

#### **Arguments**

threads if specified, number of parallel threads to be used for multi-core processing

# Details

The wordspace package has experimental support for multi-core processing using OpenMP on some platforms. So far, only the dist.matrix function uses multi-core processing (for all distance measures except cosine).

Even where supported, OpenMP is not enabled by default and has to be activated explicitly with wordspace.openmp(threads=N), where N is the number of parallel threads to be used.

Call wordspace.openmp() without arguments to find out whether OpenMP is supported on your platform and obtain information about the maximum number of threads available as well as the current setting.

Note that multi-threading of other R packages and functions (such as optimised matrix algebra in the BLAS library) is never affected by this function.

## Value

If threads is unspecified or NULL, a data frame with a single row and the following information is returned:

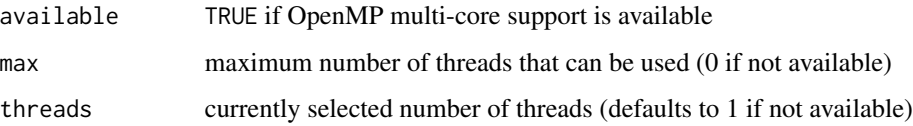

#### Author(s)

Stephanie Evert (<https://purl.org/stephanie.evert>)

#### See Also

[dist.matrix](#page-14-0)

# Examples

wordspace.openmp()

<span id="page-78-0"></span>write.dsm.matrix *Export DSM Matrix to File (wordspace)*

#### Description

This function exports a DSM matrix to a disk file in the specified format (see section 'Formats' for details).

## Usage

```
write.dsm.matrix(x, file, format = c("word2vec"), round=FALSE,
                 encoding = "UTF-8", batchsize = 1e6, verbose=FALSE)
```
## Arguments

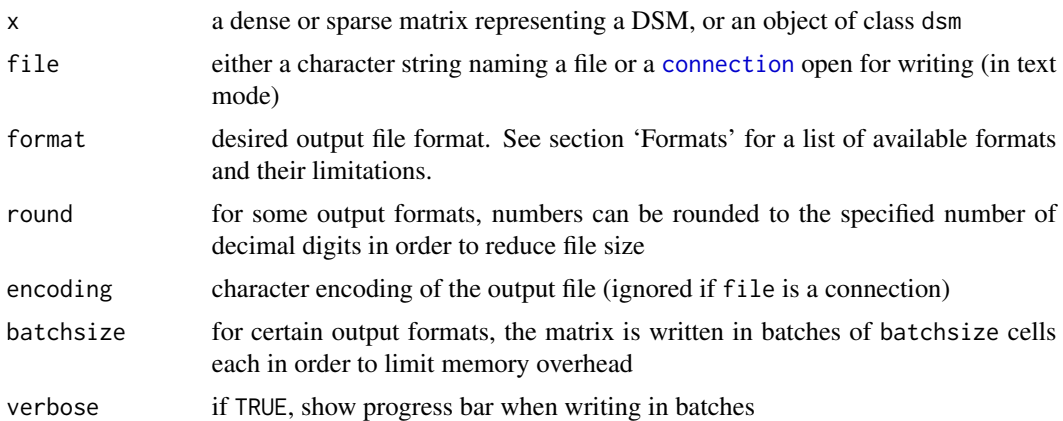

#### Details

In order to save text formats to a compressed file, pass a [gzfile](#page-0-0), [bzfile](#page-0-0) or [xzfile](#page-0-0) connection with appropriate encoding in the argument file. Make sure not to open the connection before passing it to write.dsm.matrix. See section 'Examples' below.

## Formats

Currently, the only supported file format is word2vec.

word2vec This widely used text format for word embeddings is only suitable for a dense matrix. Row labels must be unique and may not contain whitespace. Values are usually rounded to a few decimal digits in order to keep file size manageable.

The first line of the file lists the matrix dimensions (rows, columns) separated by a single blank. It is followed by one text line for each matrix row, starting with the row label. The label and are cells are separated by single blanks, so row labels cannot contain whitespace.

## <span id="page-79-0"></span>Author(s)

Stephanie Evert (<https://purl.org/stephanie.evert>)

#### See Also

[read.dsm.matrix](#page-59-0)

## Examples

model <- dsm.score(DSM\_TermTerm, score="MI", normalize=TRUE) # a typical DSM

```
# save in word2vec text format (rounded to 3 digits)
fn <- tempfile(fileext=".txt")
write.dsm.matrix(model, fn, format="word2vec", round=3)
cat(readLines(fn), sep="\n")
```

```
# save as compressed file in word2vec format
fn <- tempfile(fileext=".txt.gz")
fh <- gzfile(fn, encoding="UTF-8") # need to set file encoding here
write.dsm.matrix(model, fh, format="word2vec", round=3)
# write.dsm.matrix() automatically opens and closes the connection
cat(readLines(gzfile(fn)), sep="\n")
```
# **Index**

∗ classes dsm, [19](#page-18-1) ∗ datasets DSM\_GoodsMatrix, [32](#page-31-0) DSM\_HieroglyphsMatrix, [33](#page-32-0) DSM\_SingularValues, [33](#page-32-0) DSM\_TermContextMatrix, [34](#page-33-0) DSM\_TermTermMatrix, [35](#page-34-0) DSM\_Vectors, [36](#page-35-0) DSM\_VerbNounTriples\_BNC, [37](#page-36-0) ESSLLI08\_Nouns, [38](#page-37-0) RG65, [66](#page-65-0) SemCorWSD, [71](#page-70-0) WordSim353, [76](#page-75-0) ∗ file read.dsm.matrix, [60](#page-59-1) read.dsm.triplet, [61](#page-60-0) read.dsm.ucs, [65](#page-64-0) write.dsm.matrix, [79](#page-78-0) ∗ hplot plot.eval.similarity.correlation, [57](#page-56-0) ∗ methods as.distmat, [4](#page-3-0) as.dsm, [5](#page-4-0) ∗ package wordspace-package, [3](#page-2-0) ∗ utilities signcount, [73](#page-72-0) as.dist, *[4](#page-3-0)* as.distmat, [4,](#page-3-0) *[51](#page-50-0)*, *[53](#page-52-0)* as.dsm, [5,](#page-4-0) *[6](#page-5-0)* as.dsm.DocumentTermMatrix, *[6](#page-5-0)* as.dsm.DocumentTermMatrix *(*as.dsm.tm*)*, [6](#page-5-0) as.dsm.TermDocumentMatrix, *[6](#page-5-0)* as.dsm.TermDocumentMatrix *(*as.dsm.tm*)*, [6](#page-5-0) as.dsm.tm,  $6$ as.matrix.dsm, [7](#page-6-0)

## bzfile, *[60](#page-59-1)*, *[79](#page-78-0)*

cbind.dsm *(*rbind.dsm*)*, [59](#page-58-0) check.dsm, [8,](#page-7-0) *[14,](#page-13-0) [15](#page-14-1)* colNorms, *[52](#page-51-0)* colNorms *(*rowNorms*)*, [67](#page-66-0) connection, *[60](#page-59-1)*, *[79](#page-78-0)* context.vectors, [9,](#page-8-0) *[72](#page-71-0)* convert.lemma, [12,](#page-11-0) *[39](#page-38-0)[–45](#page-44-0)* denseMatrix, *[23](#page-22-0)* dgCMatrix, *[22,](#page-21-0) [23](#page-22-0)*, *[34](#page-33-0)*, *[73](#page-72-0)* dgeMatrix, *[73](#page-72-0)* dgRMatrix, *[73](#page-72-0)* dgTMatrix, *[22,](#page-21-0) [23](#page-22-0)* dim.dsm, *[8](#page-7-0)*, [13,](#page-12-0) *[15](#page-14-1)* dimnames.dsm, *[8](#page-7-0)*, *[14](#page-13-0)*, [14](#page-13-0) dimnames<-.dsm *(*dimnames.dsm*)*, [14](#page-13-0) dist, *[15](#page-14-1)*, *[17](#page-16-0)* dist.matrix, *[3](#page-2-0)[–5](#page-4-0)*, [15,](#page-14-1) *[42](#page-41-0)*, *[45,](#page-44-0) [46](#page-45-0)*, *[51](#page-50-0)*, *[53](#page-52-0)*, *[55](#page-54-0)*, *[68](#page-67-0)*, *[78](#page-77-0)* dMatrix, *[20](#page-19-0)* DocumentTermMatrix, *[6](#page-5-0)* dsm, *[3](#page-2-0)*, *[5,](#page-4-0) [6](#page-5-0)*, *[8,](#page-7-0) [9](#page-8-0)*, *[14,](#page-13-0) [15](#page-14-1)*, [19,](#page-18-1) *[31](#page-30-0)*, *[34,](#page-33-0) [35](#page-34-0)*, *[63](#page-62-0)[–66](#page-65-0)*, *[75,](#page-74-0) [76](#page-75-0)* dsm-object *(*dsm*)*, [19](#page-18-1) dsm.canonical.matrix, *[20,](#page-19-0) [21](#page-20-0)*, [22](#page-21-0) dsm.is.canonical, *[8](#page-7-0)*, *[71](#page-70-0)* dsm.is.canonical *(*dsm.canonical.matrix*)*, [22](#page-21-0) dsm.projection, [23,](#page-22-0) *[36](#page-35-0)*, *[70](#page-69-0)* dsm.score, [26,](#page-25-0) *[63](#page-62-0)* DSM\_GoodsMatrix, [32](#page-31-0) DSM\_HieroglyphsMatrix, [33](#page-32-0) DSM\_SingularValues, [33](#page-32-0) DSM\_TermContext, *[35](#page-34-0)* DSM\_TermContext *(*DSM\_TermContextMatrix*)*, [34](#page-33-0) DSM\_TermContextMatrix, [34,](#page-33-0) *[35](#page-34-0)* DSM\_TermTerm, *[34](#page-33-0)*

## 82 INDEX

DSM\_TermTerm *(*DSM\_TermTermMatrix*)*, [35](#page-34-0) DSM\_TermTermMatrix, *[34](#page-33-0)*, [35](#page-34-0) DSM\_Vectors, [36](#page-35-0) DSM\_VerbNounTriples\_BNC, *[32](#page-31-0)*, [37](#page-36-0)

ESSLLI08\_Nouns, *[36](#page-35-0)*, [38,](#page-37-0) *[41](#page-40-0)* eval.clustering, [39](#page-38-0) eval.multiple.choice, [41,](#page-40-0) *[55](#page-54-0)* eval.similarity.correlation, [43,](#page-42-0) *[55](#page-54-0)*, *[57,](#page-56-0) [58](#page-57-0)*

file, *[62](#page-61-0)*, *[65](#page-64-0)*

gzfile, *[60](#page-59-1)*, *[79](#page-78-0)*

head, *[5](#page-4-0)*, *[18](#page-17-0)*, *[46](#page-45-0)[–48](#page-47-0)* head.dist.matrix, [46](#page-45-0) head.dsm, [47](#page-46-0)

isoMDS, *[56](#page-55-0)*

lowess, *[57](#page-56-0)*

match.split, [48](#page-47-0) Matrix, *[73](#page-72-0)* matrix, *[4](#page-3-0)*, *[23](#page-22-0)* merge.dsm, [49](#page-48-0)

nearest.neighbors *(*nearest.neighbours*)*, [50](#page-49-0) nearest.neighbours, *[3–](#page-2-0)[5](#page-4-0)*, *[18](#page-17-0)*, [50,](#page-49-0) *[54–](#page-53-0)[56](#page-55-0)* normalize.cols *(*normalize.rows*)*, [52](#page-51-0) normalize.rows, *[27](#page-26-0)*, [52,](#page-51-0) *[68](#page-67-0)*

```
pair.distances, 4, 5, 18, 41–45, 53
plot, 5, 18, 45
plot.default, 57
plot.dist.matrix, 55
plot.eval.similarity.correlation, 45,
        57
print, 45, 58, 59
print.dsm, 9, 14, 58
print.eval.similarity.correlation, 45
print.eval.similarity.correlation
        (plot.eval.similarity.correlation),
        57
```
rbind.dsm, [59](#page-58-0) read.dsm.matrix, [60,](#page-59-1) *[80](#page-79-0)* read.dsm.triplet, *[3](#page-2-0)*, *[21](#page-20-0)*, *[61](#page-60-0)*, [61,](#page-60-0) *[66](#page-65-0)* read.dsm.ucs, *[21](#page-20-0)*, *[61](#page-60-0)*, *[64](#page-63-0)*, [65](#page-64-0) RG65, *[36](#page-35-0)*, *[43](#page-42-0)*, *[45](#page-44-0)*, [66](#page-65-0) rowNorms, *[17,](#page-16-0) [18](#page-17-0)*, *[26](#page-25-0)*, *[52,](#page-51-0) [53](#page-52-0)*, [67](#page-66-0) rsvd, *[25](#page-24-0)*, *[36](#page-35-0)*, [69](#page-68-0)

sammon, *[56](#page-55-0)* scaleMargins, [70](#page-69-0) scan, *[62](#page-61-0)* SemCorWSD, *[11](#page-10-0)*, *[36](#page-35-0)*, [71](#page-70-0) signcount, [73](#page-72-0) sparseMatrix, *[4](#page-3-0)*, *[19](#page-18-1)* sparsesvd, *[25](#page-24-0)*, *[70](#page-69-0)* subset.dsm, [74](#page-73-0) svd, *[70](#page-69-0)*

t.dsm, [75](#page-74-0) tail, *[46,](#page-45-0) [47](#page-46-0)* TermDocumentMatrix, *[6](#page-5-0)*

WordSim353, *[36](#page-35-0)*, *[43](#page-42-0)*, *[45](#page-44-0)*, [76](#page-75-0) wordspace *(*wordspace-package*)*, [3](#page-2-0) wordspace-package, [3](#page-2-0) wordspace.openmp, [77](#page-76-0) write.dsm.matrix, *[61](#page-60-0)*, [79](#page-78-0)

xzfile, *[60](#page-59-1)*, *[79](#page-78-0)*